*v. 10, n. 2 (2020) www.periodicos.ufrn.br/reb Natal/RN ISSN: 2236-1103* 02

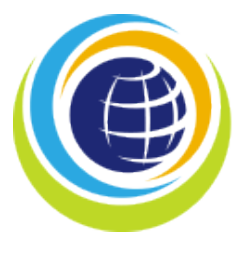

Revista Brasileira de Inovação Tecnológica

# CORRELAÇÃO ENTRE A NOTIFICAÇÃO DE SÍFILIS, DISPONIBILIDADE DE PENICILINA E TESTE RÁPIDO: Uma análise a partir do sistema Retratos da Atenção Primária à Saúde

*ARTIGO PREMIADO*

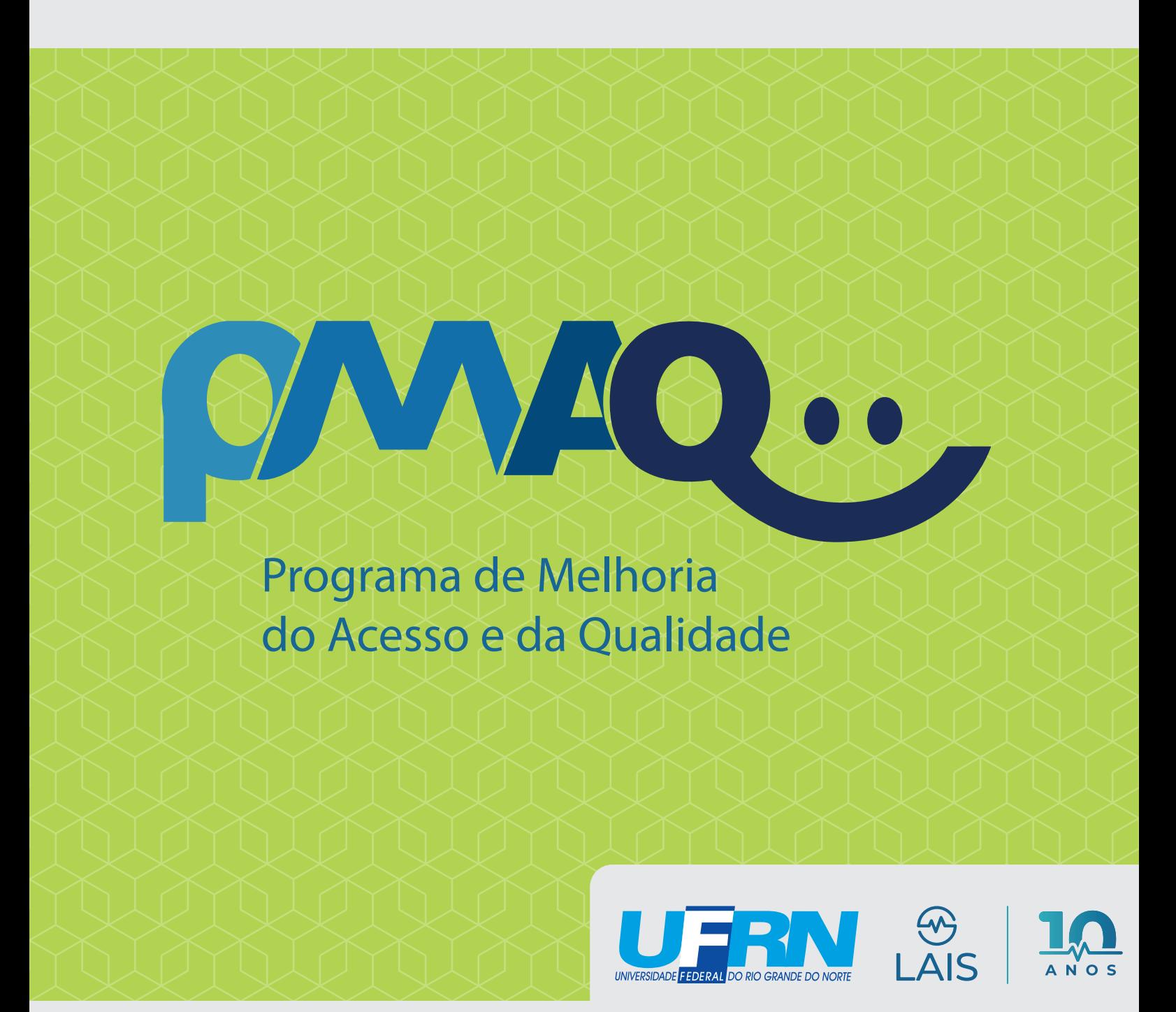

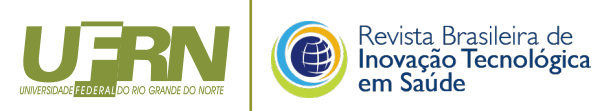

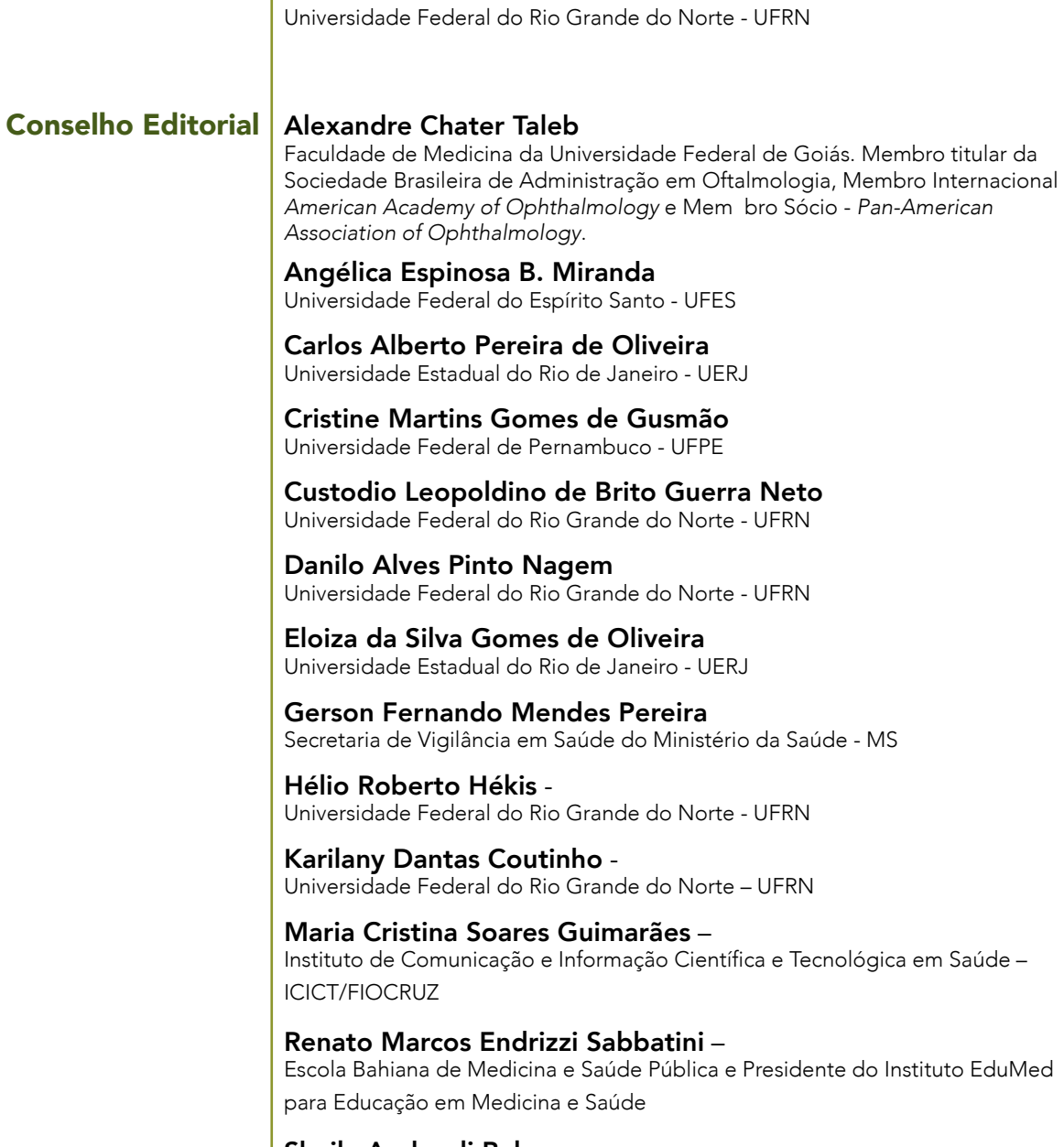

Editor-Chefe Ricardo Alexsandro de Medeiros Valentim

Sheila Andreoli Balen -<br>Universidade Federal do Rio Grande do Norte - UFRN

# Comitê Editorial

Executivo Aldair de Sousa Paiva Hospital Universitário Onofre Lopes – HUOL

> André Luís Bonifácio de Carvalho Universidade Federal da Paraíba – UFPB

Angelo Giuseppe Roncalli da Costa Oliveira Universidade Federal do Rio Grande do Norte - UFRN

Antonio Higor Freire de Morais Instituto Federal do Rio Grande do Norte - IFRN

Hertz Wilton de Castro Lins Universidade Federal do Rio Grande do Norte - UFRN

Ion Garcia Mascarenhas de Andrade Escola Técnica do SUS RN/CEFOPE da Secretaria de Estado da Saúde Pública do Rio Grande do Norte

João Paulo Queiroz dos Santos Instituto Federal do Rio Grande do Norte – IFRN

Joseli Soares Brazorotto Universidade Federal do Rio Grande do Norte – UFRN

Juciano de Souza Lacerda Universidade Federal do Rio Grande do Norte – UFRN

Ricardo Fernando Arrais Universidade Federal do Rio Grande do Norte – UFRN

#### **Editores**

Beatriz Lima da Cruz Tiago de Oliveira Barreto Eliza Mizziara Mesquita Duarte José Correia Torres Neto Kaline Sampaio de Araújo Mauricio Oliveira Jr.

# SUMÁRIO

# APRESENTAÇÃO

# ARTIGO PREMIADO

*CORRELAÇÃO ENTRE A NOTIFICAÇÃO DE SÍFILIS, DISPONIBILIDADE DE PENICILINA E TESTE RÁPIDO: Uma análise a partir do sistema Retratos da Atenção Primária à Saúde*

Angélica Espinosa Barbosa Miranda, Gustavo Fontoura de Souza, Janaína Luana Rodrigues da Silva, João Paulo Queiroz dos Santos, Pablo Holanda Cardoso, Mayra Dantas de Azevedo

# ARTIGOS ORIGINAIS

### *EVOLUÇÃO DA DISPONIBILIDADE DE MEDICAMENTOS NA ATENÇÃO PRIMÁRIA NO RN SEGUNDO O PMAQ-AB*

Cristine Martins Gomes de Gusmão, Fábio Alexandre Gonçalves Silva, Jordana Crislayne de Lima Paiva

### *INFRAESTRUTURA PAAS PARA UM AMBIENTE SEGURO E ESCALÁVEL DA PLATAFORMA RETRATOS DA ATENÇÃO PRIMÁRIA À SAÚDE*

Eduardo Jorge Valadares Oliveira, Nadja Naira Valente Mayrink, Alex Fabiano de Araújo Furtunato, Welkson Renny de Medeiros

### *PADRÃO DE PROJETO FLUX PARA SISTEMAS DE INFORMAÇÃO NA ÁREA DA SAÚDE: UM ESTUDO DE CASO SOBRE O SISTEMA RETRATOS DA ATENÇÃO PRIMÁRIA À SAÚDE*

Aldiney José Doreto, Diêgo Ferreira de Lima, Beatriz Soares de Souza, Ítalo Epifânio de Lima e Silva, Isaque Kaio de Araujo Rodrigues

09

20

32

45

### *PRINCÍPIOS DE QUALIDADE BASEADOS EM HEURÍSTICAS DE USABILIDADE APLICADOS À FERRAMENTA RETRATOS DA ATENÇÃO PRIMÁRIA À SAÚDE*

54

José Adailton da Silva, Daniele Montenegro da Silva Barros, Philippi Sedir Grilo de Morais, Cesimar Xavier de Souza Dias, Arthur Meireles da Silva, João Paulo Pereira de Medeiros

É com satisfação que apresentamos a Edição Especial da Revista Brasileira de Inovação Tecnológica em Saúde (RBITS) sobre o Projeto de uma Plataforma para o Programa Nacional de Melhoria do Acesso e da Qualidade da Atenção Básica (https://retratos.navi.ifrn.edu.br/). É importante falar um pouco sobre o Projeto e sua execução. O Projeto foi viabilizado pelo Termo de Execução Descentralizada 114/2018, pelo Ministério da Saúde para o Instituto Federal de Educação, Ciência e Tecnologia do Rio Grande do Norte (IFRN) e está sob responsabilidade executiva direta do Núcleo Avançado de Inovação Tecnológica (NAVI) e com a participação do Laboratório de Inovação Tecnológica em Saúde (LAIS) da Universidade Federal do Rio Grande do Norte (UFRN).

O Ministério da Saúde, continuamente, tem se dedicado em fazer com que parte dos seus recursos induzam a ampliação do acesso, a qualificação do serviço e a melhoria da atenção à saúde da população. Esses recursos devem ser repassados em função de programas que avaliem a implantação de processos e a melhoria de resultados. Nesse sentido, o Ministério da Saúde, através da Portaria 1.654, publicada em 19 de julho de 2011, criou o Programa Nacional de Melhoria do Acesso e da Qualidade (PMAQ) e vinculou o repasse de recursos às Equipes de Atenção Básica (EAB), à implantação e alcance de padrões de acesso e de qualidade. Essa medida representa um processo profundo de mudança na lógica de repasse de recursos para a Atenção Básica (AB) e anuncia mudanças semelhantes no financiamento do Sistema Único de Saúde (SUS) como um todo.

O PMAQ está inserido em um contexto macro da Política Nacional de Atenção Básica (PNAB). Seu principal objetivo é ampliar o acesso e a qualidade do cuidado na Atenção Básica. Esse processo ocorre por meio do monitoramento e da avaliação da atenção básica, estando atrelado a um incentivo financeiro para as gestões municipais que aderirem ao programa. O incentivo de qualidade é variável e dependente dos resultados alcançados pelas equipes e pela gestão municipal. Ele será transferido a cada mês, tendo como base o número de equipes cadastradas no programa e os critérios definidos em portaria específica do PMAQ.

Embora todo o empenho e os esforços empreendidos no que dizem respeito à gestão do conhecimento relacionado aos recursos humanos em saúde no Brasil realizados pelo do Ministério da Saúde, existe um grande desafio em coletar e analisar o volume de dados e transformá-los em informação útil aos diversos níveis de gestão na saúde. Isso se dá devido à difusão da informação e do conhecimento ocorrer de maneira globalizada e, portanto, de origens variadas. Além disso, a velocidade e a quantidade com que são produzidas as novas informações na área de gestão do trabalho e do acompanhamento e avaliação da saúde perpassam em muito a capacidade que os seres humanos têm de processá-las, mesmo quando utilizam ferramentas computacionais já em uso, tal aspecto, dificulta a integração e a análise das informações, isso devido ao grande volume dos dados. Muitas dessas ferramentas são utilizadas apenas como depósito de dados, desconsiderando fatores semânticos e correlacionais das informações. Nesse contexto difuso e com grande volume de informações, está situado o programa PMAQ.

Dessa forma, surge a necessidade de uma plataforma que possa globalizar a coleta de dados, unindo a grande massa de dados existente oriunda de um ambiente heterogêneo e distribuído, com o objetivo de processar esses dados transformando-os

em informações úteis, munindo o gestor em saúde com um ambiente amigável e poderoso que possa gerar conhecimento, viabilizando tomadas de decisão de forma mais consciente.

Nesse contexto mencionado, está a plataforma integrada de informações do PMAQ. A referida plataforma absorve os dados coletados e através de métodos estatísticos transforma dados brutos em informação, assim criando um ambiente propício e facilitando o processo de busca da informação, auxiliando a gestão no processo de certificação das equipes de saúde. Também faz parte da plataforma o AMAQ, sistema de autoavaliação contínua das equipes de saúde, no qual tanto as equipes e a gestão municipal poderão compreender em que nível estão dentro do processo de melhoria da qualidade em diversos aspectos, desde o serviço, processo de trabalho até a educação permanente.

Devido ao foco do NAVI de sempre promover a inovação neste caso particular em saúde, para que a sociedade possa ter uma melhor qualidade de vida, o Conselho Editorial da RBITS decidiu publicar um número especial para que pesquisadores do NAVI submetessem manuscritos apresentando o Projeto de uma Plataforma para o Programa Nacional de Melhoria do Acesso e da Qualidade da Atenção Básica – PMAQ. Agradecemos o empenho dos autores em compartilhar os textos inspiradores e desafiadores que passamos a fazer uma breve apresentação.

Azevedo *et al.* analisam os dados do Sistema de Informação de Agravos de Notificação (Sinan) e do sistema Retratos da Atenção Primária à Saúde para o problema de saúde pública que é a sífilis, e abordaram a relação entre as notificações de casos de sífilis com a disponibilidade de testes rápidos, exames e medicamentos.

No desenvolvimento de sistemas computacionais baseados na web, existem algumas armadilhas que comprometem o ciclo de desenvolvimento de novos projetos e que não são sempre evitadas. Abordando esse contexto, Lima *et al.* descrevem a importância do conhecimento de padrões de projeto, e a utilização do padrão Flux para tornar dados contidos em sistemas computacionais baseados na web facilmente acessíveis, apresentando o estudo de caso no sistema Retratos da Atenção Primária à Saúde.

No artigo seguinte, Souza *et al.* fazem uma avaliação da disponibilidade de medicamentos nos municípios do Rio Grande do Norte (RN) a partir dos dados obtidos do Programa Nacional de Melhoria do Acesso e da Qualidade da Atenção Básica (PMAQ-AB), através do sistema Retratos da Atenção Primária à Saúde. Para avaliar essa disponibilidade, foi elaborado um indicador que permitisse de forma fácil, em cada UBS e em cada município, agrupar as informações oriundas da aplicação do instrumento de avaliação externa do PMAQ-AB no que diz respeito a medicamentos.

Com o surgimento da computação em nuvem, foi possível solucionar diversos problemas de disponibilidade e resiliência de aplicações que estão na internet. No artigo de Medeiros *et al.* propõe-se um novo ambiente de infraestrutura para os sistemas do ecossistema de projetos do Núcleo Avançado de Inovação Tecnológica – NAVI, tomando como estudo de caso o sistema Retratos da Atenção Primária à Saúde. O novo ambiente é baseado em uma solução de nuvem computacional conhecida como PaaS. É proposta uma nova estratégia de implantação de aplicações utilizando o OpenShift com scripts de CI/CD, permitindo aos desenvolvedores um maior controle no processo de integração contínua e de implantação dos seus projetos.

Prover interfaces em sistemas que reduzam quantidade de trabalho e aumentem a capacidade de eficiência dos usuários é uma premissa cada vez mais latente. O artigo de Silva *et al.* aborda a melhoria da interface e ergonomia para o sistema web

Retratos da Atenção Primária à Saúde (APS). Para realização do trabalho, foram utilizadas como suporte de qualidade de interface, no desenvolvimento do sistema, as heurísticas de usabilidade Nielsen e a ergonomia para interfaces digitais. A melhoria da interface se deu gradativamente ao longo das etapas do desenvolvimento do sistema web.

# Referência

BRASIL. Ministério da Saúde. Extrato do termo de execução descentralizada de recursos nº 114/2018. Disponível em: https:// www.in.gov.br/materia/-/asset\_publisher/Kujrw0TZC2Mb/content/ id/52017767. Acesso em: 11 dez. 2020.

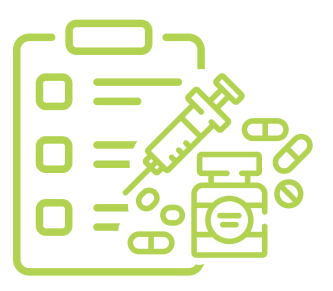

# CORRELAÇÃO ENTRE A NOTIFICAÇÃO DE SÍFILIS, DISPONIBILIDADE DE PENICILINA E TESTE RÁPIDO: Uma análise a partir do sistema Retratos da Atenção Primária à Saúde

#### Angélica Espinosa Barbosa Miranda

Doutora em Saúde Pública pela Fundação Oswaldo Cruz, Mestre em Doenças Infecciosas pela Universidade Federal do Espírito Santo e graduada em Medicina pela Escola de Medicina da Santa Casa de Misericórdia de Vitória. Coordenadora de Vigilância das Infecções Sexualmente Transmissíveis do Departamento de Condições Crônicas e IST, Secretaria de Vigilância em Saúde, Ministério da Saúde. E-mail: angelica.miranda@aids.gov.br

#### Gustavo Fontoura de Souza

Doutor em Engenharia Elétrica e da Computação e Mestre em Engenharia Elétrica pela Universidade Federal do Rio Grande do Norte (UFRN). Graduação em Estatística. Professor do IFRN, Campus Parnamirim e Pesquisador do Núcleo Avançado de Inovação Tecnológica (NAVI/IFRN). Pesquisador do Laboratório de Inovação Tecnológica em Saúde (LAIS/UFRN).

E-mail: gustavo.fontoura@ifrn.edu.br

#### Janaína Luana Rodrigues da Silva

Doutoranda em Estudos Contemporâneos na Universidade de Coimbra, Especialista em Informática na Saúde pela Universidade Federal do Rio Grande do Norte - UFRN e Pesquisadora do Laboratório de Inovação Tecnológica em Saúde (LAIS/HUOL/UFRN) e do Núcleo Avançado de Inovação Tecnológica (NAVI/IFRN).

E-mail: Janaina.rodrigues@navi.ifrn.edu.br

#### João Paulo Queiroz dos Santos

Doutor e Mestre em Engenharia Elétrica e de Computação pela Universidade Federal do Rio Grande do Norte. Coordenador do Núcleo Avançado de Inovação Tecnológica (NAVI/IFRN). Pesquisador do Laboratório de Inovação Tecnológica em Saúde (LAIS/UFRN). E-mail: joao.queiroz@ifrn.edu.br.

#### Pablo Holanda Cardoso

Doutorando em Engenharia Elétrica e de Computação, Mestre em Gestão e Inovação em Saúde e Graduado em Engenharia de Computação e Automação Industrial pela Universidade Federal do Rio Grande do Norte (UFRN). Pesquisador do Núcleo Avançado de Inovação Tecnológica (NAVI/IFRN). Pesquisador do Laboratório de Inovação Tecnológica em Saúde (LAIS/UFRN). E-mail: pablo.holanda@navi.ifrn.edu.br.

#### Mayra Dantas de Azevedo

Graduada em Tecnologia da Informação e graduanda em Ciência da Computação pela Universidade Federal do Rio Grande do Norte (UFRN). Técnica em Informática pelo Instituto Federal do Rio Grande do Norte (IFRN). Pesquisadora Núcleo Avançado de Inovação Tecnológica (NAVI/IFRN). Pesquisadora do Laboratório de Inovação Tecnológica em Saúde (LAIS).

E-mail: mayra.azevedo@navi.ifrn.edu.br.

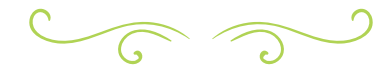

#### RESUMO

A sífilis é um problema de saúde pública que possui uma proporção mundial e, no Brasil, existem diversas estratégias elaboradas pelo governo para acompanhar e combater essa infecção. Dentre as iniciativas que ajudam nesta causa, encontra-se o Programa de Melhoria do Acesso e da Qualidade da Atenção Básica (PMAQ-AB). Este artigo busca, por meio dos dados obtidos do terceiro ciclo do programa, estudar a relação entre as notificações de casos de sífilis com a disponibilidade de testes rápidos, exames laboratoriais e medicamentos. Analisando os dados do Sinan e do sistema Retratos da Atenção Primária à Saúde, verificou-se que o fornecimento de testes rápidos e medicamentos, em algumas regiões, não acompanha o alto número de casos de sífilis notificados, indicando escassez na disposição dos itens.

Palavras-chave: PMAQ-AB. Sífilis. Análise de dados. Correlação.

#### ABSTRACT

Syphilis is a public health problem that has widespread through the world. In Brazil, the government has elaborated several strategies for monitoring and fighting this infection. Among the initiatives that contribute to this cause, there is the Program for Improving Access and Quality in Primary Care (PMAQ-AB). This article aims, through the data collected in the third cycle of the aforesaid program, to study the relationship

between syphilis cases notification and the availability of penicillin, rapid tests, and exams. After analyzing data from the Sinan database and the Retratos da Atenção Primária à Saúde database, we verify that in some regions the supply of rapid tests, laboratory exams, and medicines does not match the high number of syphilis cases notified, indicating scarcity in the disposal of the necessary provisions.

KEYWORDS: PMAQ-AB. Syphilis. Data analysis. Correlation.

# **INTRODUÇÃO**

A sífilis é uma Infecção Sexualmente Transmissível (IST) curável e exclusiva ao ser humano, causada pela bactéria *Treponema pallidum,* transmitida predominantemente por via sexual ou vertical (BRASIL, 2018). A infecção é um problema de saúde pública em escala global que foi tema da Assembleia Mundial de Saúde em 2016, na qual adotaram-se estratégias e metas para reduzir a incidência de sífilis em adultos (OMS, 2016). Seguindo a tendência mundial, no Brasil, o aumento dos casos notificados tem acelerado ao longo dos anos.

A incidência de sífilis congênita aumentou a uma taxa de 3,8 vezes no período de 2010 a 2018, atingindo a taxa de 9,0 casos por mil nascidos vivos (BRASIL, 2019). Além disso, o índice de detecção de sífilis em gestantes aumentou 6,1 vezes, elevando a taxa de 3,5

para 21,4 casos por mil nascidos. Ademais, os casos de sífilis adquirida aumentaram de 34,1 casos por 100.000 habitantes em 2015 para 75,8 casos por 100.000 habitantes em 2018. Apesar do crescimento dos números nacionais da infecção, essa taxa de incidência se deve também a maior cobertura de testagem, assim como aprimoramento do sistema de vigilância da doença na Atenção Primária à Saúde (BRASIL, 2019).

Embora apresente números expressivos, o tratamento da sífilis adquirida (que afeta adultos e gestantes) é efetivo e de baixo custo em gestantes e seus parceiros sexuais, feito majoritariamente pela aplicação de penicilina. Já a sífilis congênita acomete recém-nascidos e, além do grande impacto social relacionado às sequelas da doença, tem um alto custo financeiro para o sistema de saúde (SORTICA, 2017).

Nesse cenário, o Ministério da Saúde elaborou diversas estratégias nacionais de combate a este agravo no Brasil. As notificações compulsórias de sífilis congênita em todo território nacional foram instituídas em 1986; a de sífilis em gestantes em 2005; por fim, sífilis adquirida em 2010. Essas notificações abrangem tanto os serviços de saúde públicos quanto os privados, gerando dados que são armazenados no Sistema de Informação de Agravos de Notificação (Sinan). Estas informações servem para o desenvolvimento de instrumentos de disseminação de informação estratégica aos gestores, auxiliando nas tomadas de decisões de políticas públicas (BRASIL, 2019).

Outra proposta relevante no enfrentamento à epidemia no país parte da Secretaria de Vigilância em Saúde, do Ministério da Saúde é o projeto de pesquisa "Pesquisa Aplicada para Integração Inteligente Orientada ao Fortalecimento das Redes de Atenção para Resposta Rápida à Sífilis"– também chamado de "Sífilis Não" que propõe uma agenda destinada a 100 municípios prioritários, que respondem a aproximadamente 65% dos casos de sífilis do Brasil. O projeto produz ações voltadas

à redes de atenção primária, potencializa técnicas de vigilância da doença e elabora novos estudos operacionais (BRASIL, 2018) e assim colabora nas ações de vigilância e assistência da sífilis.

Além das informações das notificações, outro quesito que auxilia a tomada de decisão é conhecer o território onde as pessoas vivem, os serviços de saúde existentes, o fluxo de atendimentos e as características epidemiológicas e socioeconômicas locais, a fim de compreender o usuário como sujeito que tem suas concepções de saúde-doença, em sua condição social, econômica, familiar e em sua condição de gênero, principalmente quando se fala sobre uma IST como a sífilis (SORTICA, 2017).

Nesse sentido, o Programa Nacional de Melhoria do Acesso e da Qualidade da Atenção Básica (PMAQ-AB), estabelecido pelo Ministério da Saúde, conta com a plataforma Retratos da Atenção Primária à Saúde. O portal é voltado para ajudar gestores da área da saúde a monitorar a atenção primária e a população em geral a conhecer o Sistema Único de Saúde (SUS), além de permitir que pesquisadores extraiam o conhecimento que pode ser obtido através da ferramenta. Para isso, o site promove o acesso a informações colhidas durante o 3º ciclo do PMAQ sobre infraestrutura, assistência e materiais referentes às unidades e equipes de saúde primária do país, bem como dados sobre os usuários do SUS acerca do atendimento recebido e de fatores demográficos e socioeconômicos do indivíduo (BRASIL, 2020).

O presente artigo objetiva analisar a capacidade e o desempenho das unidades básicas de saúde no que tange ao provimento de medicamentos, testes diagnósticos e ao atendimento voltado para o controle da sífilis, bem como averiguar a eficácia do sistema para fornecer as informações necessárias para executar a tarefa proposta. Para compreender melhor a epidemia de sífilis no país, o artigo analisa a relação entre variáveis do PMAQ presentes

no sistema Retratos da Atenção Primária à Saúde e os dados do Sinan. Os dados estudados são cruzados a fim de explorar se há correlação entre as notificações dos casos da sífilis e disponibilidade de penicilina e aplicações de teste rápido.

# MATERIAIS E MÉTODOS

O presente trabalho consiste em um estudo descritivo transversal, de natureza quantitativa, baseado nos dados dos sistemas Retratos da Atenção Primária à Saúde e Sinan, além de pesquisa bibliográfica em Galvão (2019), Domingues (2016), Cerqueira (2018), Lima (2016), Barcelos *et al*. (2017) e Neves *et al*. (2017). Realizou-se uma busca inicial nas variáveis do sistema Retratos da Atenção Primária à Saúde correspondentes ao tema da sífilis, examinando os atributos e, quando possível, correspondendo os dados com as notificações de casos da sífilis presentes no Sinan. A investigação dos dados foi feita utilizando a linguagem de programação Python<sup>1</sup> e o ambiente computacional jupyter notebook<sup>2</sup>.

O banco de dados do PMAQ-AB utilizado pelo Retratos fornece dados sobre o terceiro ciclo do programa. Nesta fase, 5.324 municípios aderiram ao programa, de forma a possibilitar a análise de mais de 42.000 equipes (NAVI, 2020). As variáveis escolhidas para compor o cruzamento feito neste estudo dizem respeito à disponibilidade e acesso à penicilina e testes rápidos e são elas: I.11.1 - Teste rápido de sífilis sempre disponível, I.15.9.3 - Benzilpenicilina benzatina em quantidade suficiente; I.15.9.4 - Benzilpenicilina procaína + benzilpenicilina potássica em quantidade suficiente; II.12.1.7 - Exames para o pré-natal solicitados pela sua equipe para serem realizados na rede de serviços de saúde: Sorologia para sífilis (VDRL); II.15.2 - Equipe recebe o exame VDRL das gestantes do território em tempo oportuno para intervenções necessárias; II.15.13 - É realizada na UBS a aplicação da penicilina G benzatina; III.13.7.3 - Durante o pré-natal, a usuária realizou: Exame de sífilis (VDRL).

A base do Sinan traz os casos notificados entre 2007 e 2017 para sífilis congênita e em gestantes, e no período entre 2010 e 2017 da sífilis adquirida. Para o tratamento destas informações, inicialmente fez-se a limpeza dos dados, que consiste em retirar colunas com presença de valores nulos, de valores de controle que não são relevantes para análise, bem como informações que são constantes como o sexo feminino na base que representa as gestantes. Foram excluídas também algumas colunas que possuíam correlação forte entre si a fim de evitar redundância de informações, como é o caso que ocorre na base de notificações de sífilis em gestantes entre os atributos de faixa etária e idade.

O processamento da base do Retratos inclui a etapa de filtragem de respostas entre 2016 e 2018, período de vigência do 3º ciclo do PMAQ. A abordagem escolhida tem o papel de evitar incluir na análise respostas fora desse intervalo e, assim, inconsistências durante o uso dos dados.

Tendo em vista a necessidade de combinar as bases das duas fontes, um agrupamento dos dados foi realizado para possibilitar este cruzamento. Os dados do sistema Retratos foram agrupados de acordo com o município de forma a contabilizar as respostas para cada variável, conforme exemplificado na Tabela 1. Por fim, os casos de sífilis, separados de acordo com suas classificações, são contabilizados por município e são adicionados ao conjunto de dados obtido anteriormente para

 $^{\rm 1}$  Linguagem de programação de alto nível e interpretada que teve seu lançamento em 1991. Pela versatilidade e por possuir uma comunidade participativa, é amplamente usada para análise de dados.  $2$  Ferramenta de desenvolvimento interativa que permite unir anotações, código e visualizações num mesmo arquivo. Suporta diversas linguagens, incluindo Python, e é comumente utilizada na ciência de dados.

que então seja calculada a correlação entre as ocorrências.

|            | <b>IBGE</b>   |        |        |
|------------|---------------|--------|--------|
| <b>VAR</b> | <b>CÓDIGO</b> | 110001 | 110002 |
|            |               | 3      | 10     |
| 1.11.1     | 2             |        |        |
|            | 9997          |        |        |

Tabela 1 – Exemplo de organização dos dados do sistema Retratos após agrupamento.

Fonte: Autoria própria (2020).

A correlação foi calculada utilizando a função corr() da biblioteca pandas<sup>3</sup>, cujo resultado é uma matriz que informa a correlação entre cada par de colunas do *dataset*, utilizando o método de Pearson4 . Este método possui a característica de eliminar valores nulos antes de efetuar os cálculos, de modo que houve a necessidade de remover do conjunto as linhas dos municípios que não possuíssem resposta para alguma variável e contabilizar 0 casos para as cidades para as quais há a informação das variáveis, mas não de notificações de sífilis. Além disso, a fim de reduzir o tamanho da tabela resultante, as métricas calculadas que não relacionam os casos de sífilis e as variáveis do PMAQ foram desconsideradas para esta análise.

Todos os códigos contendo as análises e os comandos que geram as imagens estão presentes no repositório no endereço https://github.com/nymarya/ analise-correlacao-sifilis.

O presente estudo foi realizado com dados secundários, disponibilizados pelo Ministério da Saúde na Internet, garantindo o anonimato dos indivíduos, em conformidade com a Resolução nº. 466/2012 do Conselho Nacional de Saúde.

# RESULTADOS E DISCUSSÕES

Este estudo investigou os dados presentes no sistema Retratos da Atenção Primária à Saúde, a fim de entender as características de infraestrutura e oferta de serviços coletadas pela pesquisa do 3º ciclo do PMAQ. Ao verificar a matriz de correlação exibida na Figura 1, vê-se que as notificações de sífilis adquirida têm forte correlação positiva (coeficiente com valor 0.88) com a resposta 1, correspondente a "Sim" para a variável II.12.1.7, que sinaliza a solicitação de exames VDRL para pré-natal. Isto significa dizer que existe uma associação do número de casos com o acesso satisfatório e a presença do teste VDRL nos municípios. O mesmo padrão é encontrado para as notificações de casos de sífilis em gestantes e de sífilis congênita, com correlação positiva de coeficientes iguais a, respectivamente, 0.89 e 0.82. A abordagem dos casos de sífilis durante o pré-natal é fator decisivo na qualidade de atendimento ofertado e está diretamente relacionado com desenvolvimento da Atenção Primária à Saúde no país que apesar dos diversos desafios possui importante contribuição ao sistema de saúde (SARACENI et al, 2019; ARANTES et al, 2016).

Permanecendo no tópico relativo a testes diagnósticos, houve a indicação de uma forte correlação entre os casos e o fornecimento do resultado de VDRL das gestantes em tempo hábil (variável II.15.2), com coeficientes iguais a 0.88, 0.89 e 0.81 para ocorrências de sífilis adquirida, em gestantes e congênita, respectivamente. O acontecimento foi observado também quando a comparação é feita com a realização de teste de sífilis, VDRL, durante o pré-natal por parte das usuárias do SUS (variável III.13.7.3), obtendo coeficientes iguais a 0.82, 0.86 e 0.78 para ocorrências de sífilis adquirida, em gestantes e congênita. Estes resultados também foram observados em outros estudos no Brasil (DOMINGUES et al; SARACENI et al,

 $^3$  Biblioteca da linguagem Python criada para manipular e analisar dados.

<sup>4</sup> Cálculo desenvolvido por Karl Pearson que mede a correlação linear entre duas variáveis, tendo o resultado um valor entre -1 e 1.

2017; BENZAKEN et al, 2019). Para a variável III.13.7.3 verifica-se que a resposta "Não se aplica", de código 998, apresenta coeficientes que indicam correlação forte com o número de notificações para as três classificações da infecção, o que pode apontar a influência exercida por usuários do sexo masculino ou que nunca engravidaram nas respostas aos questionários.

De acordo com os resultados obtidos, a realização de exames de forma responsável e eficiente nas unidades básicas de saúde está diretamente relacionada a um maior número de casos de sífilis notificados. Este efeito pode ser uma indicação de que os exames estão sendo realizados nos lugares necessários. Estudos realizados no Brasil relataram que quanto maior o número de consultas de pré-natal realizadas, maior é a chance de ter sido oferecido o teste de sífilis para as gestantes e menor a chance de transmissão vertical (SARACENI et al, 2012, SARACENI et al, 2017).

No que se refere à disponibilidade de medicamentos, é notada uma correlação forte, de natureza positiva, entre as notificações de sífilis adquirida com a sinalização de que é feita a aplicação de penicilina G benzatina (variável II.15.13, coeficiente igual a 0.90) e de que há a disponibilidade de benzilpenicilina benzatina em quantidade suficiente (variável I.15.9.3, coeficiente igual a 0.72). A realização da aplicação de penicilina G benzatina nas unidades básicas de saúde também está fortemente correlacionada ao número de casos de sífilis em gestantes e sífilis congênita, o que pode ser verificado por meio dos coeficientes obtidos, em ordem, 0.91 e 0.81. Este dado provoca uma discussão da qualidade de atenção à saúde, pois uma maior número de testes na gestação leva a um maior número de notificações de sífilis na gestação, entretanto não justificaria um maior número de casos de sífilis congênita se o diagnóstico tivesse sido realizado precocemente durante o pré-natal (SARACENI et al, 2017).

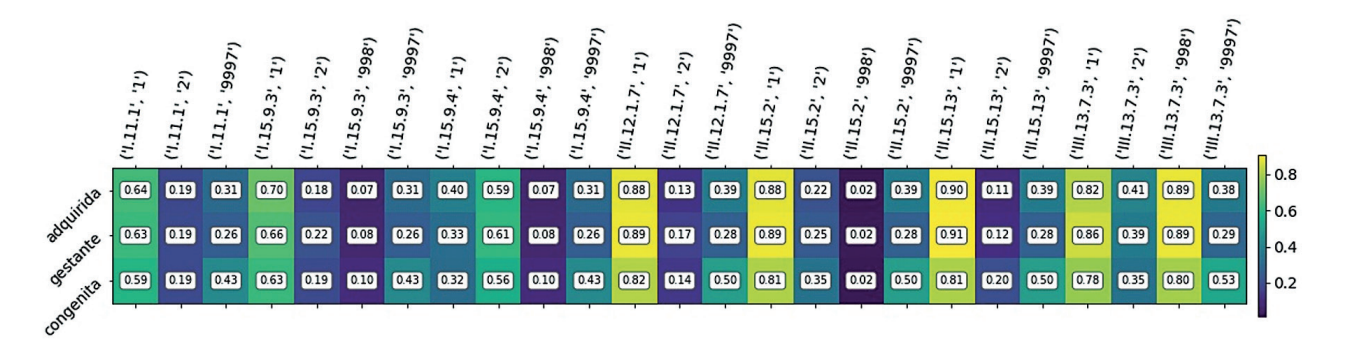

Figura 1 – Matriz de correlação entre respostas e casos notificados de sífilis adquirida, em gestante e congênita.

Fonte: Autoria própria (2020).

No entanto, para a variável I.15.9.4, que indica que a quantidade de benzilpenicilina procaína + benzilpenicilina potássica na unidade é suficiente, não é encontrada relação forte entre as respostas e a quantidade de casos notificados. Para a resposta "Sim", é diagnosticada uma correlação dita fraca, pois os coeficientes se encontram no intervalo de 0.3 a 0.5, enquanto para a resposta "Não" a correlação encontrada é chamada moderada, com coeficientes de valores entre 0.5 e 0.7, ambas as relações de caráter positivo. A tendência para a resposta "Não" é uma possível evidência para a falta de medicamentos em áreas que possuem muitos casos da infecção. A Atenção primária enfrenta diversos desafios e precisa ser aprimorada para que as lacunas ainda existentes na rede de atenção sejam corrigidas

para que a oferta de serviços seja feita de forma integral (ARANTES et al, 2016).

Quanto aos testes rápidos, é realizada a comparação entre o quantitativo de casos e as respostas da variável "Teste rápido de sífilis sempre disponível" de código I.11.1. Para todas as classificações da infecção foram encontradas correlações de intensidade moderada e sentido positivo, com os coeficientes 0.64 para casos de sífilis adquirida, 0.63 em gestantes e 0.56 para sífilis congênita. A divergência destes resultados para os de exames, que indicaram de modo geral uma cobertura mais satisfatória, pode evidenciar a insuficiência dos testes em lugares com alta incidência de casos de sífilis, visto que é conhecido que a amplificação da detecção de casos assintomáticos implica no aumento de notificações do agravo (FIGUEIREDO et al, 2020). Em especial, os testes rápidos são de suma importância para a identificação de casos durante o pré-natal (FIGUEIREDO et al, 2020).

Ao analisar a base de dados do Sinan, os 5 estados que apresentam o maior número de casos de sífilis notificados são São Paulo, Rio de Janeiro, Rio Grande do Sul, Minas Gerais e Paraná. Com a base do PMAQ, conforme mostrado na Figura 2, vemos que, enquanto São Paulo e Rio Grande do Sul apresentam

uma boa cobertura feita com testes rápidos, obtendo para a pergunta I.11.1, descrita como "Teste rápido de sífilis sempre disponível", uma porcentagem de respostas "Sim" acima de 88%, no Rio de Janeiro, essa taxa chega somente a 53%. Ademais, apenas 28.78% das equipes mineiras afirmam ter os testes sempre disponíveis, sendo este o pior índice no país para a variável, o que reforça a hipótese citada anteriormente. O Brasil apresenta diferenças regionais em vários aspectos, inclusive no acesso à saúde e perfil dos usuários (GOUVEIA et al, 2005; GUIBU et al, 2017), a situação não é diferente em relação aos casos de sífilis (SARACENI et al, 2017; BENZAKEN et al, 2019).

A utilização de dados secundários pode ser citada como uma limitação deste estudo, incluindo a possibilidade de ocorrer uma falácia ecológica quando dados agregados são analisados. Entretanto, os sistemas de informação em saúde no Brasil estão coletando progressivamente dados de melhor qualidade e completude. Portanto, a variabilidade nas estimativas é um pouco reduzida à medida que os dados ganham robustez. Essas informações podem ser compartilhadas com gestores públicos para auxiliar no planejamento em saúde, conforme previsto na agenda estratégica do Ministério da Saúde do Brasil para eliminação da sífilis

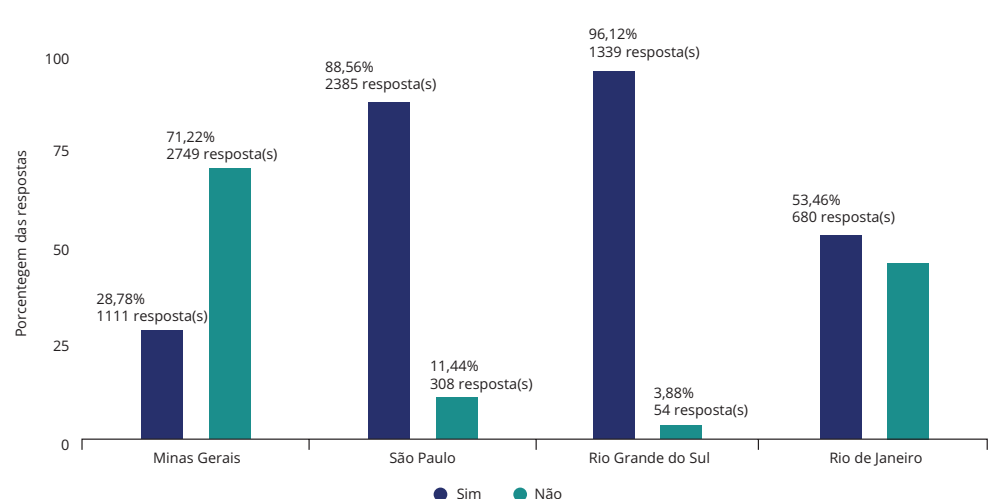

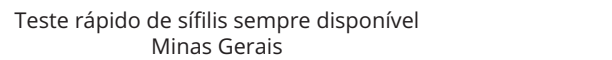

Figura 2 – Gráfico comparativo sobre a disponibilidade de teste rápidos de sífilis nos estados. Fonte: Retratos da Atenção Primária à Saúde - NAVI (2020).

# **CONCLUSÕES**

Para enfrentar a epidemia de sífilis no país, é preciso monitorar os casos e realizar testes diagnósticos e prover tratamento adequado na atenção primária. Neste quesito, aplicando a metodologia abordada neste estudo, verificou-se que na atenção primária do Brasil ainda não apresenta uma boa cobertura de testes rápidos e oferta de medicamentos em áreas com um número alto de casos notificados. Isso ocorre mesmo em situações onde a disponibilização e aplicação de testes diagnósticos parecem ser satisfatórias e proporcionais à demanda. O primeiro resultado pode ser inferido ao interpretar as métricas que correlacionam as variáveis que indicam teste rápido de sífilis sempre disponível, quantidade suficiente de benzilpenicilina benzatina e de benzilpenicilina procaína + benzilpenicilina potássica, que abordam testes e medicamentos, com o quantitativo de notificações de sífilis. Este difere da conclusão feita sobre variáveis de oferta e aplicação de exames, levando em conta solicitação de exames de sorologia para sífilis (VDRL) para pré-natal, recebimento de exame VDRL das gestantes em tempo hábil para intervenções necessárias e realização desses exames durante pré-natal.

A escassez de estudos utilizando dados para diagnosticar a situação da sífilis no cenário nacional gera um alerta para a necessidade de realizar mais análises de modo a construir indicadores cada vez mais robustos. Para isso, é imprescindível haver mais ferramentas que promovam a transparência de dados da saúde e também fazer uso das plataformas já existentes, como o Retratos da Atenção Primária à Saúde.

# REFERÊNCIAS

ARANTES LJ, et al. The benefits and challenges of the Family Health Strategy in Brazilian Primary Health care: a literature review. Cien Saude Colet. 2016 May;21(5):1499-510. doi: 10.1590/1413-81232015215.19602015.

BARCELOS, M. R. B. *et al*. Qualidade do rastreamento do câncer de colo uterino no Brasil: avaliação externa do PMAQ. Rev. Saúde Pública, São Paulo, v. 51, 67, 2017. Disponível em: http://www.scielo. br/scielo.php?script=sci\_arttext&pid=S0034-89102017000100261&lng =en&nrm=iso. Acesso em: 19 maio 2020.

BENZAKEN AS, et al. Adequacy of prenatal care, diagnosis and treatment of syphilis in pregnancy: a study with open data from Brazilian state capitals. Cad Saude Publica. 2019 Dec 20;36(1):e00057219. doi: 10.1590/0102-311X00057219.

BRASIL. Ministério da Saúde. Programa Nacional de Melhoria do Acesso e da Qualidade da Atenção Básica (PMAQ). Disponível em: https://aps.saude.gov.br/ape/pmaq, 2020.

BRASIL. Ministério da Saúde. Secretaria de Vigilância em Saúde. Boletim Epidemiológico Sífilis 2019. p. 1–44, 2019. Disponível em http://www.aids.gov.br/pt-br/pub/2019/ boletim-epidemiologico-sifilis-2019

BRASIL. Ministério da Saúde. Secretaria de Vigilância em Saúde. Departamento de Vigilância Prevenção e Controle das Infecções Sexualmente Transmissíveis, do H. e das H. V. Protocolo Clínico E Diretrizes Terapêuticas Para Prevenção Da Transmissão Vertical De Hiv, Sífilis E Hepatites Virais. Brasília: Ministério da Saúde, 2018.

BRASIL. Secretaria de Vigilância em Saúde; Secretaria de Atenção à Saúde, Ministério da Saúde. Agenda de ações estratégicas para redução da sífilis congênita no Brasil. Brasília: Ministério da Saúde; 2016. Disponível em http://www.aids.gov.br/pt-br/pub/2017/ agenda-de-acoes-estrategicas-para-reducao-da-sifilis-no-brasil

CERQUEIRA, B. G. T. de. Avaliação e melhoria da qualidade da assistência à sífilis gestacional na atenção primária à saúde. 2018. 58f. Dissertação (Mestrado Profissional em Gestão da Qualidade em Serviços de Saúde) - Centro de Ciências da Saúde, Universidade Federal do Rio Grande do Norte, Natal, 2018.

DOMINGUES, R. M. S. M.; LEAL, M. do C. Incidência de sífilis congênita e fatores associados à transmissão vertical da sífilis: dados do estudo Nascer no Brasil. Cad. Saúde Pública, Rio de Janeiro, v. 32, n. 6, e00082415, 2016. Disponível em: http://www.scielo.br/scielo. php?script=sci\_arttext&pid=S0102-311X2016000605002&lng=en&nr m=iso. Acesso em: 21 jan. 2020.

GALVÃO, A. B. Uma ferramenta colaborativa para a análise de dados na Saúde Pública: aplicação no estudo de séries temporais para o Projeto Sífilis Não. 2019. 61f. Dissertação (Mestrado em Engenharia Elétrica e de Computação) - Centro de Tecnologia, Universidade Federal do Rio Grande do Norte, Natal, 2019.

FIGUEIREDO, D. C. M. M. de et al. Relação entre oferta de diagnóstico e tratamento da sífilis na atenção básica sobre a incidência de sífilis gestacional e congênita. Cadernos de Saúde Pública [online]. v. 36, n. 3 [Acessado 28 Janeiro 2021] , e00074519. Disponível em: <https://doi.org/10.1590/0102-311X00074519>. ISSN 1678-4464. https://doi.org/10.1590/0102-311X00074519

GOUVEIA GC, et al. Satisfação dos usuários do sistema de saúde brasileiro: fatores associados e diferenças regionais. Cad Saude Publica. 2005;21 Suppl:109-18. doi: 10.1590/ s0102-311x2005000700012.

GUIBU IA, et al. Main characteristics of patients of primary health care services in Brazil. Rev Saude Publica. 2017 Nov 13;51(suppl 2):17s. doi: 10.11606/S1518-8787.2017051007070.

LIMA, J. G. Atributos da atenção primária nas regiões de saúde: uma análise dos dados do Programa Nacional de Melhoria do Acesso e da Qualidade da Atenção Básica. 2016. 244 f. Dissertação (Mestrado em Saúde Pública) - Escola Nacional de Saúde Pública Sergio Arouca, Fundação Oswaldo Cruz, Rio de Janeiro, 2016.

NEVES, M. *et al*. Primary Care Dentistry in Brazil. Journal Of Ambulatory Care Management, v. 40, p. 35-48, 2017.

NÚCLEO AVANÇADO DE INOVAÇÃO TECNOLÓGICA – NAVI. Retratos da Atenção Primária à Saúde. Disponível em: https:// retratos.navi.ifrn.edu.br. Acesso em: 18 mar. 2020.

ORGANIZAÇÃO MUNDIAL DE SAÚDE – OMS. Global health sector strategy on sexually transmitted infections, 2016-2021: Towards ending STIs. Report No.: WHO/RHR/16.09. Geneva: WHO, jun. 2016. Disponível em: https://www.who.int/reproductivehealth/publications/ rtis/ghss-stis/en/. Acesso em: 15 jan. 2020.

SARACENI V, MIRANDA AE. Coverage by the Family Health Strategy and diagnosis of syphilis in pregnancy and congenital syphilis. Cad Saude Publica. 2012 Mar;28(3):490-6. doi: 10.1590/ s0102-311x2012000300009.

SARACENI V, et al. Epidemiological surveillance of vertical transmission of syphilis: data from six federal units in Brazil. Rev Panam Salud Publica. 2017 Jun 8;41:e44. doi: 10.26633/RPSP.2017.44.

SORTICA, A. C. Rede de atenção à saúde, sífilis e educação em saúde, a intersecção necessária: um estudo de caso sobre sífilis em gestante e congênita no município de Esteio. 2017. 122 f. Dissertação (Mestrado Profissional em Saúde) – Universidade Federal do Rio Grande do Sul, Porto Alegre, 2017.

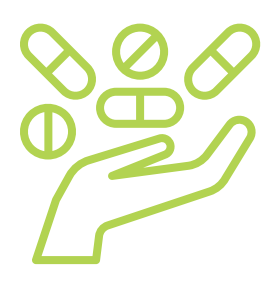

# EVOLUÇÃO DA DISPONIBILIDADE DE MEDICAMENTOS NA ATENÇÃO PRIMÁRIA NO RN SEGUNDO O PMAQ-AB

#### Cristine Martins Gomes de Gusmão

Doutora e Mestre em Ciência da Computação pela Universidade Federal de Pernambuco - Centro de Informática da UFPE, possui Graduação em Engenharia Elétrica pelo Centro de Tecnologia e Geociências da Universidade Federal de Pernambuco. Professora Associada da Universidade Federal de Pernambuco (CTG-UFPE), Coordenadora do Grupo SABER Tecnologias Educacionais e Sociais; Membro do International Council for Open and Distance Education (ICDE).

E-mail: cristine.gusmao@pq.cnpq.br

#### Fábio Alexandre Gonçalves Silva

Mestre em Sistemas e Computação pela Universidade Federal do Rio Grande do Norte, Especialista em Gestão Estratégica de Sistemas de Informação (UFRN), Graduação em Sistemas de Informação pela Universidade Potiguar. Professor do Instituto Federal do Rio Grande do Norte (IFRN). Pesquisador do Núcleo Avançado de Inovação Tecnológica (NAVI/IFRN). E-mail: fabio.silva@navi.ifrn.edu.br

#### Jordana Crislayne de Lima Paiva

Mestranda em Engenharia de Produção e Graduação em Gestão de Políticas Públicas pela Universidade Federal do Rio Grande do Norte (UFRN). Pesquisadora do Núcleo Avançado de Inovação Tecnológica (NAVI/IFRN). Pesquisadora do Laboratório de Inovação Tecnológica em Saúde (LAIS/UFRN). E-mail: jordana.paiva@navi.ifrn.edu.br

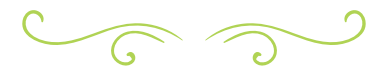

### RESUMO

A disponibilidade de medicamentos em uma Unidade Básica de Saúde (UBS) é tão importante que influencia diretamente na qualidade do atendimento prestado pelas equipes de Atenção Primária que a compõem. Neste trabalho, avalia-se a

disponibilidade de medicamentos nos municípios do Rio Grande do Norte (RN) a partir dos dados obtidos nos três ciclos do Programa Nacional de Melhoria do Acesso e da Qualidade da Atenção Básica (PMAQ-AB), através do sistema Retratos da Atenção Primária à Saúde, desenvolvido pelo Núcleo Avançado de Inovação

Tecnológica (NAVI/IFRN). Para avaliar essa disponibilidade, elaborou-se um indicador que permitisse de forma fácil, em cada UBS e em cada município, agrupar as informações oriundas da aplicação do instrumento de avaliação externa do PMAQ-AB no que diz respeito a medicamentos. Os resultados mostram uma pequena melhora na disponibilidade média dos medicamentos em municípios do RN do primeiro para o segundo ciclo, mas uma pequena piora do segundo para o terceiro ciclo.

Palavras-chave: PMAQ-AB. Medicamentos. Atenção Primária.

#### ABSTRACT

The availability of medications in a Basic Health Unit (UBS) is so important that it directly influences the quality of care provided by the Primary Care teams that comprise it. In this work, the availability of medicines in the municipalities of Rio Grande do Norte (RN) is evaluated based on data obtained in the three cycles of the Programa Nacional de Melhoria do Acesso e da Qualidade da Atenção Básica (PMAQ-AB), through the Retratos da Atenção Primária à Saúde system, developed by the Advanced Technological Innovation Center (NAVI / IFRN). In order to assess this availability, an indicator was elaborated that would allow, in each UBS and in each municipality, to easily group the information from the application of the PMAQ-AB external assessment instrument with regard to medicines. The results show a small improvement in the availability of RN's municipalities from the first to the second cycle, but a small worsening from the second to the third cycle.

KEY-WORDS: PMAQ-AB. Medicines. Primary Health Care.

# INTRODUÇÃO

Os medicamentos apresentam papel fundamental no cuidado em saúde e sua prescrição finaliza a maioria das consultas médicas e matenção primária. Dessa forma, a disponibilidade de medicamentos na Atenção Primária (AP) corresponde a uma parcela importante na qualidade do tratamento do paciente e, conseqüentemente, na qualidade do serviço dispensado a ele.

A Organização Mundial da Saúde (OMS) realizou uma pesquisa em que dos 104 países em desenvolvimento, em 24 deles, menos de 30% da população tem acesso aos medicamentos essenciais; em 33 países, entre 30% e 60% da população e, somente nos 47 países restantes, mais de 60% (WHO, 1988). Diversos fatores causam essa situação, desde a questão financeira dos países a questões de organização, gestão, questões políticas e outras questões socioeconômicas.

Na Atenção Primária, o Programa de Melhoria do Acesso e da Qualidade da Atenção Básica (PMAQ-AB) visa, entre outros pontos, verificar as condições das unidades de saúde no Brasil. Essa verificação é realizada através da coleta de dados feita por instrumentos de coleta e aplicados às equipes de AB de todo o Brasil. Segundo Gandhi, Seger e Bates (2000), 75% das consultas a médicos de família e clínico geral são associadas à continuidade ou início do uso de medicamentos. Logo, os medicamentos são a principal forma de resolver os problemas de saúde identificados nas UBS.

A assistência farmacêutica, na atenção primária do Sistema Único de Saúde, sofreu importantes mudanças com a implantação da Política Nacional de Medicamentos (PNM) (BRASIL, 1998) e a Política Nacional de Assistência Farmacêutica (PNAF) (BRASILO, 2004), cuja finalidade é de assegurar o acesso aos medicamentos à população. Assim a avaliação externa do PMAQ-AB é

um instrumento que permite o monitoramento e implementação de melhoria.

Este artigo visa caracterizar a disponibilidade de medicamentos no estado do Rio Grande do Norte através de dados do PMAQ-AB nas Unidades Básicas de Saúde (UBS), obtida via sistema Retratos (https://retratos.navi.ifrn.edu.br). E, a partir desses dados, elaborar um indicador que possa medir a disponibilidade de compra nas UBS e nos municípios.

### CARACTERIZAÇÃO DO PMAQ-AB

O Programa de Melhoria do Acesso e da Qualidade da Atenção Básica (PMAQ-AB) é o programa do governo federal, cujo objetivo é induzir a ampliação do acesso e a melhoria da qualidade da atenção primária, com garantia de um padrão de qualidade comparável nacional, regional e localmente, de maneira a permitir maior transparência e efetividade das ações governamentais direcionadas à atenção primária (BRASIL, 2012).

O PMAQ-AB foi instituído pela Portaria 1654/MS de 19 de julho de 2011 (BRASIL, 2011) e esta define que o PMAQ-AB é composto por ciclos e em cada ciclo serão realizadas quatro fases:

- Contratualização;
- Desenvolvimento:
- Avaliação Externa;
- Recontratualização.

Durante a terceira fase (Avaliação Externa), alguns instrumentos de avaliação são aplicados às Equipes de Atenção Básica, às Unidades Básicas de Saúde (UBS) e aos usuários dos Estabelecimentos de Atenção Básica do Brasil. Foram realizados três ciclos do PMAQ-AB em todo Brasil. O primeiro ciclo ocorrido entre 2011 e 2013, o segundo foi realizado em 2013/2014 e o terceiro ciclo em 2016/2017. Os dados relativos à avaliação para os três ciclos do PMAQ-AB foram

disponibilizados pela Secretaria de Atenção Primária à Saúde do Ministério da Saúde no seu site na internet.

Em cada ciclo, os instrumentos foram alterados visando aperfeiçoá-los. A quantidade de dados em cada ciclo é mostrada na Tabela 1. Os dados da Tabela 1 são apresentados em linhas x colunas, na qual a quantidade de colunas identifica a quantidade de variáveis ou perguntas do questionário enquanto que a quantidade de linhas na base de dados constitui a quantidade de respondentes, que podem ser UBS, equipes ou usuários.

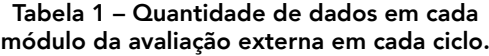

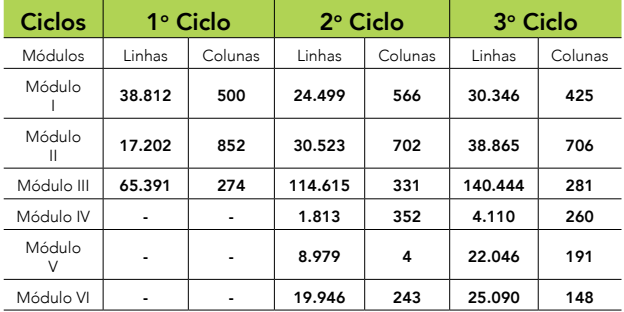

Fonte: Autoria própria (2020).

A Tabela 1 mostra também como ocorreu a adesão das equipes de atenção básica ao PMAQ. No primeiro ciclo, somente 17.202 aderiram, já no segundo ciclo foram 30.523, um aumento de 77,44 %. No terceiro ciclo, foram 38.865, um aumento de 27,33 % em relação ao segundo ciclo e 125,93% em relação ao primeiro ciclo.

Tudo isso só foi possível com o surgimento do PMAQ-AB, como importante instrumento que oportuniza a visão da disponibilidade de medicamentos na atenção primária.

### TRABALHOS RELACIONADOS

Estudos que avaliam a qualidade da atenção básica na saúde a partir do banco de dados do PMAQ são encontrados a partir do ano de 2014. Ao longo dos anos, essas informações são utilizadas para diagnosticar diversos aspectos da saúde, de gestão do trabalho a questões específicas relacionadas a doenças, como câncer de colo de útero e diabetes.

Neves *et al*. (2017) avaliam a correlação entre fatores sociodemográficos, de trabalho e de infraestrutura e desempenho das ações preventivas feitas pelas equipes de saúde bucal. Utilizando dados do módulo II, no trabalho as variáveis são divididas em dois níveis: um referente a dados sociodemográficos e sistemas de saúde; e um que diz respeito a materiais e equipes da saúde bucal.

Andrade (2014) traz outro exemplo de uso dos dados da atenção primária, sendo este um trabalho que busca caracterizar o grau de informatização das unidades básicas de saúde. O trabalho avalia tanto o estado dos equipamentos disponíveis como a sua distribuição e o uso do telessaúde. São realizadas análises de acordo com as regiões do Brasil de modo a identificar os problemas em cada área.

Barcelos *et al*. (2017) analisam se as variáveis demográficas, socioeconômicas e da organização dos serviços estão associadas à qualidade do rastreamento do câncer de colo uterino. Utilizando dados do PMAQ para avaliar os serviços de saúde da mulher, verificou-se que o processo de trabalho adequado nos serviços de saúde diminuiu a probabilidade de baixa qualidade em todos os indicadores.

Também visando descrever a qualidade de rastreamento de câncer de colo uterino, Tomasi *et al*. (2015) analisam o preparo para a prevenção da doença na atenção primária. O estudo conclui que é preciso mais qualificação para equipes de saúde e aprimoramento da estrutura e processo de trabalho para o rastreamento.

A fim de avaliar a atenção primária oferecida a paciente diabéticos, Tomasi *et al*. (2017) usam informações sobre características sociodemográficas dos pacientes, infraestrutura, acesso e organização de trabalho, disponíveis no banco de dados do PMAQ. Neves *et al*. (2018) tratam da mesma problemática, no entanto, destaca-se por agregar ainda dados do segundo ciclo do Programa, avaliando tanto disponibilidade de medicamentos como a estrutura física das unidades.

No que dizrespeito à avaliação da distribuição de medicamentos, Caccia-bava*et al*. (2017) realizam o diagnóstico da fitoterapia e do uso de plantas medicinais na atenção básica através da análise dos dados do ciclo I do PMAQ. O estudo evidenciou correlação entre maior presença de medicamentos fitoterápicos e tamanho populacional de municípios juntamente com seus indicadores socioeconômicos.

Com abordagem semelhante, Mendes *et al*. (2014) usam dados do primeiro ciclo do Programa para descrever o panorama do acesso a medicamentos nas unidades básicas de saúde. Em termos de organização de dados, o estudo agrega dados por UBS e divide os medicamentos em 12 grupos (contraceptivos, antiasmáticos, analgésicos, etc.), e por fim, avalia a disponibilidade de três formas: proporção de UBS com disponibilidade total de acordo com grupos farmacológicos, disponibilidade média de medicamentos e UBS com disponibilidade média superior ou igual a 80%, valor estipulado pela OMS. Dentre as conclusões, destaca-se a constatação de que, tanto analisando por UBS como pelo ângulo populacional, a disponibilidade média de medicamentos não atingiu o valor de 80%.

### BASE DE DADOS DE MEDICAMENTOS

O módulo I apresenta uma caracterização das UBS em termos de infraestrutura física, pessoal, insumos, medicamentos, sinalização e etc. Dentre os itens que compõem essa caracterização estão os medicamentos. Para cada UBS era perguntado sobre a disponibilidade de medicamentos, que em cada ciclo ele sofreu algumas modificações. A Tabela 2 mostra a quantidade de perguntas do questionário, a quantidade de

assuntos e de medicamentos existentes em cada ciclo do PMAQ.

Tabela 2 – Descrição dos Instrumentos do Módulo I sobre Medicamentos em cada ciclo.

| <b>Ciclo</b> \item | Quantidade<br>de Assuntos<br>perguntados | Perguntas do<br>Questionário | Quantidade de<br><b>Medicamentos</b> |
|--------------------|------------------------------------------|------------------------------|--------------------------------------|
| 1º Ciclo           | 99                                       | 196                          |                                      |
| $2°$ Ciclo         | 133                                      | 257                          | 127                                  |
| 3º Ciclo           | 120                                      | 120                          | 116                                  |

Fonte: Autoria própria (2020).

No primeiro e segundo ciclos, para cada medicamento duas perguntas eram aplicadas. A primeira sobre a disponibilidade do medicamento, com três opções de resposta (sim, não e não sabe/não respondeu) e a segunda pergunta se a disponibilidade do medicamento era suficiente ou não, com quatro opções de respostas (sim, não, não sabe/não respondeu e não se aplica). OQuadro1 mostra a composição dessas duas perguntas feitas para o paracetamol, como exemplo de como é feito para cada medicamento no primeiro e segundo ciclos do PMAQ.

|           | Paracetamol. Se<br>NÃO ou NÃO<br>SABE/NÃO<br><b>RESPONDEU</b> |               | Sim                      |
|-----------|---------------------------------------------------------------|---------------|--------------------------|
| 1.14.65   |                                                               | $\mathcal{P}$ | Não                      |
|           | pular para a<br>questão I.14.66.                              | 999           | Não Sabe / Não Respondeu |
| 1.14.65/1 | Paracetamol.<br>Em quantidade<br>suficiente?                  |               | Sim                      |
|           |                                                               | $\mathcal{P}$ | Não                      |
|           |                                                               | 998           | Não se aplica            |
|           |                                                               | 999           | Não Sabe / Não Respondeu |

Quadro 1 – Estrutura das perguntas sobre cada um dos medicamentos do 1º e 2º ciclos.

Fonte: Autoria própria (2020).

# A REALIZAÇÃO DO PMAQ-AB NO RN

No Rio Grande do Norte (RN), a quantidade de UBS registradas pela avaliação externa do PMAQ foi de 1.085 no primeiro ciclo, passando a 715 no segundo ciclo e chegando a 866 no terceiro ciclo. Salientando que, no primeiro ciclo, o módulo I foi realizado com todas as UBS do Brasil, e não somente com as que aderiram ao Programa. Isso mostra uma participação no RN de 65,89% das UBS no segundo ciclo e 79,82 % no terceiro. No segundo ciclo, as 715 UBS estão distribuídas em 160 municípios do estado, já no terceiro ciclo 162 municípios foram contemplados. A Figura 1 mostra a distribuição das UBS ao longo do estado do RN, de acordo com os dados do PMAQ e a localização geográfica fornecida pela base de dados do CNES do portal de dados abertos do governo federal<sup>1</sup>.

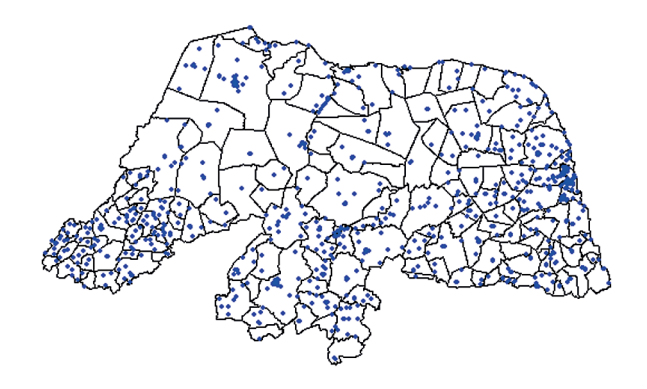

Figura 1 – Localização das UBS do RN segundo o primeiro ciclo do PMAQ-AB. Fonte: Autoria própria (2020).

### METODOLOGIA

Com o intuito de avaliar os dados obtidos pela aplicação do PMAQ-AB no Brasil,em particular no Rio Grande do Norte, estudo foi planejado com vistas à análise dos dados

<sup>1</sup> Base de dados do CNES disponível em: http:// dados.gov.br/dataset/cnes.

situar e alinhar a proposta ora desenvolvida. Considerando a estrutura do instrumento de avaliação externa do PMAQ para os medicamentos, foi adotada a equação (1) para medir a disponibilidade de cada medicamento em cada UBS.

referentes às UBS aderentes ao PMAQ-AB

$$
M_{i,j} = \begin{cases} 1, se (P1_{i,j} = 1) e (P2_{i,j} = 1) \\ 0, 5, se (P1_{i,j} = 1) e (P2_{i,j} = 2) e(1) \\ 0, \text{ Caso Contrário} \end{cases}
$$

Na qual,

 $M_{ij}$  é a disponibilidade do medicamento i na UBS j;

P1<sub>i,j</sub> é pergunta sobre a existência do medicamento i na UBS j;

P2<sub>i</sub>, é a pergunta se o medicamento i está em quantidade suficiente na UBS j;

Quando P1 $i,j = 1$ , significa que a UBS tem o medicamento e P2i,j =1, significa que a UBS tem o medicamento em quantidade suficiente e P2i, $i = 2$  significa que a UBS tem o medicamento, mas não em quantidade suficiente.

Para o terceiro ciclo que apresenta apenas uma pergunta por medicamento, o indicador Mi,j foi ajustado apenas para os níveis 0 (quando não há disponibilidade do medicamento) e 1 quando há disponibilidade do medicamento em quantidade suficiente.

Dessa maneira, temos no terceiro ciclo um indicador mais pobre de informação, contudo, isso se deve provavelmente com a tentativa de reduzir o questionário do PMAQ-AB visando otimizar o processo. Entretanto, é possível readequar as questões duplas do primeiro e segundo ciclos, visando reduzir as questões sem que haja perda de informação. O Quadro 2 mostra uma adequação da questão sobre paracetamol com apenas uma pergunta, mas

mantendo a informação parcial que existia no primeiro ciclo do PMAQ-AB.

Quadro 2 – Sugestão da questão sobre medicamentos do PMAQ-AB.

|  | Existe<br>1.14.65 disponibilidade de<br>Paracetamol. |     | Sim, e em quantidade<br>suficiente.       |
|--|------------------------------------------------------|-----|-------------------------------------------|
|  |                                                      |     | Sim, mas não em<br>quantidade suficiente. |
|  |                                                      |     | Não                                       |
|  |                                                      | 999 | Não Sabe / Não<br>Respondeu               |

Fonte: Autoriaprópria (2020).

O indicador pode ser agregado por UBS de modo a obtermos um indicador global de medicamentos, conforme a equação (2). Nesse caso, o Mj indica um valor compreendido entre 0 e 1 para a UBS j, em que quanto mais próximo de 0, menos medicamentos estão disponíveis e quanto mais próximo de 1, mais medicamentos estão disponíveis. Sendo que zero indica que não há disponibilidade de nenhum medicamento e um indica que existem todos os medicamentos.

$$
M_j = \frac{\sum_{i=1}^{N} M_{i,j}}{N}
$$
equação (2)

Em função de alguns medicamentos apresentarem baixa disponibilidade, foram eliminados do conjunto de dados em cada ciclo os medicamentos que não apresentasse disponibilidade em pelo menos 5% das UBS. Esse procedimento se justifica em função das características locais, em que determinados medicamentos são mais requisitados do que outros, seja pelo fato de ocorrência de epidemias locais, seja pela preferência por determinados medicamentos, ou até pela dificuldade de disponibilidade de substâncias. A Figura 2 mostra a disponibilidade percentual de cada medicamento entre as UBS pesquisadas no segundo ciclo do PMAQ-AB.

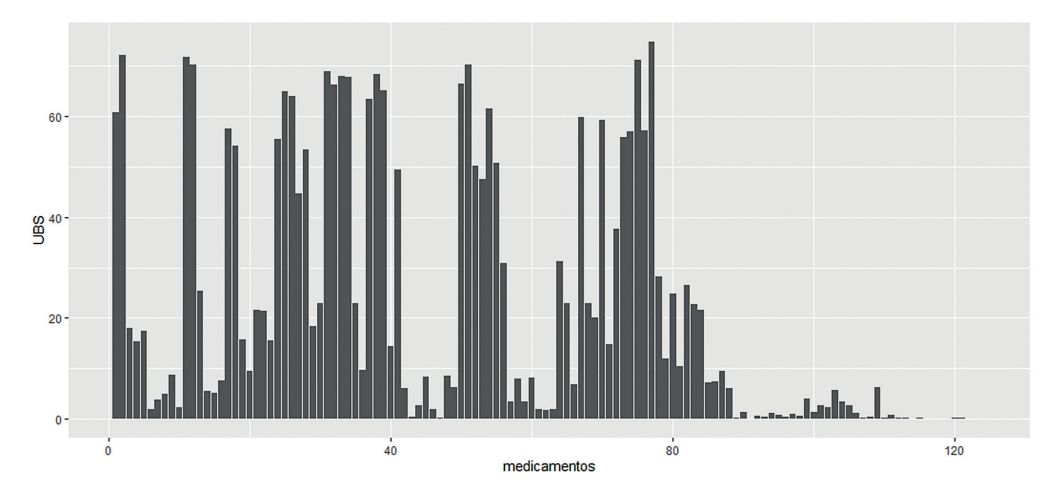

Figura 2 – Disponibilidade percentual de cada medicamento nas UBS do RN. Fonte: Autoria própria (2020).

Observa-se que alguns medicamentos apresentam baixa disponibilidade, ou seja, poucas UBS dispõem do medicamento, sobretudo na parte final do gráfico, que se referem aos medicamentos fitoterápicos e medicamentos para malária, uma vez que os medicamentos estão dispostos no gráfico na mesma ordem de apresentação do instrumento do PMAQ-AB. O Quadro3 apresenta a relação de medicamentos eliminados em cada ciclo por não estar disponível em nível superior a 5% das UBS. A quantidade de medicamentos eliminados foi de 34 no primeiro ciclo passando para 47 no segundo e de 22 no terceiro. Os medicamentos apresentados na Quadro3 que estão marcados com asteriscos (\*) são indicados no segundo ciclo do PMAQ-AB como medicamentos indicados para sorteio. Que quer dizer que, apesar da existência da pergunta no instrumento nem todas as UBS responderam estas perguntas, tendo respondido somente as UBS que foram sorteadas para isso. Os medicamentos indicados com "-" no Quadro3 representam os que existem naquele ciclo, mas não foram eliminados da análise, já os indicados com "não existe" não estão incluídos no instrumento daquele ciclo.

| N  | Ciclo do PMAQ                            |           |           |             |  |
|----|------------------------------------------|-----------|-----------|-------------|--|
|    | <b>Medicamento</b>                       | 1° Ciclo  | 2° Ciclo  | 3° Ciclo    |  |
| 1  | Espiramicina.                            | Eliminado | Eliminado | Não Existe. |  |
| 2  | Cloridrato de piridoxina.                | Eliminado |           |             |  |
| 3  | Cloridrato de<br>hidroxocobalamina       | Eliminado |           | Não Existe. |  |
| 4  | Cloridrato de hidralazina.*              | Eliminado | Eliminado |             |  |
| 5  | Cloridrato de verapamil.                 | Eliminado |           |             |  |
| 6  | Cloridrato de propafenona. *             | Eliminado | Eliminado |             |  |
| 7  | Claritromicina.                          | Eliminado | Eliminado |             |  |
| 8  | Cloranfenicol.                           | Eliminado | Eliminado |             |  |
| 9  | Cloridrato de clindamicina.              | Eliminado | Eliminado |             |  |
| 10 | Nitrofurantoína.                         | Eliminado |           | Eliminado   |  |
| 11 | Carbonato de cálcio +<br>colecalciferol. | Eliminado |           |             |  |
| 12 | Carbamazepina. *                         | Eliminado | Eliminado |             |  |

Quadro 3 – Relação dos medicamentos eliminados em cada ciclo por disponibilidade inferior a 5% das UBS.

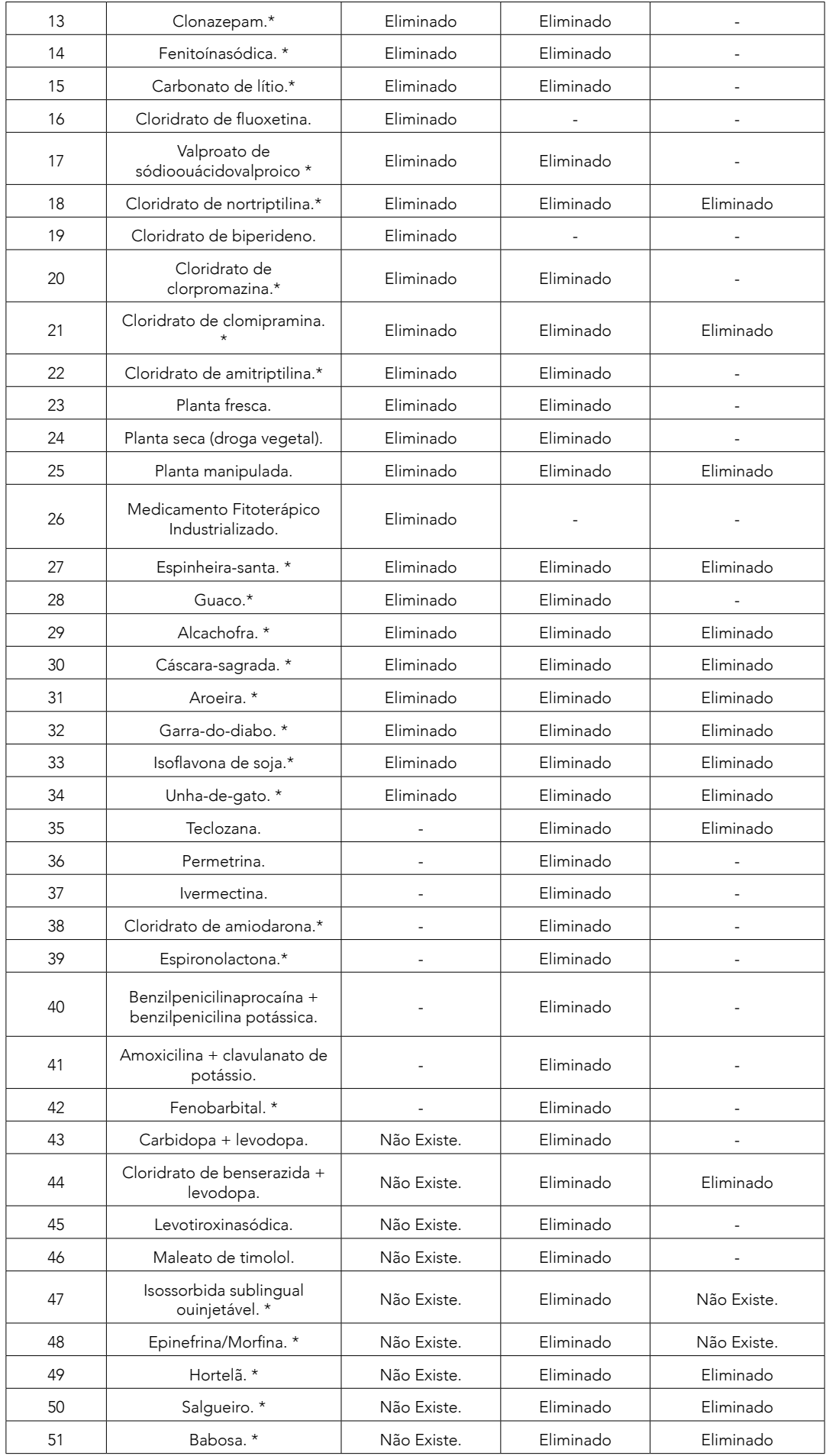

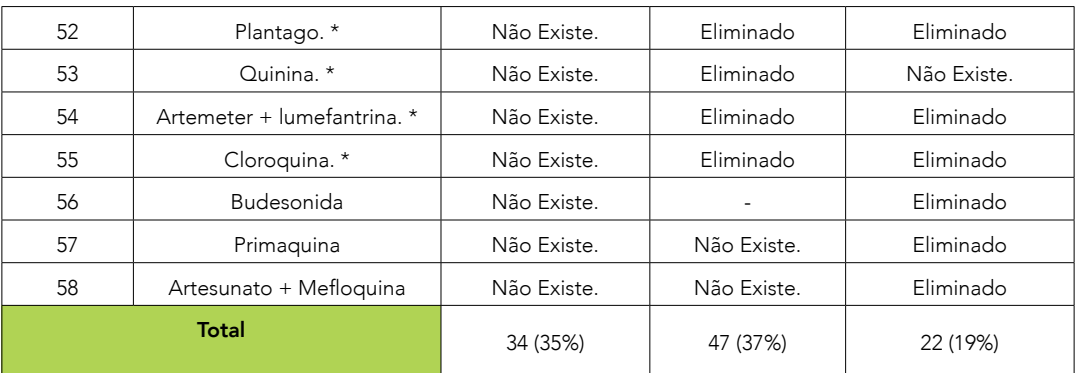

Fonte: Autoria própria (2020).

### RESULTADOS

O indicador Mj pode, ainda, ser reagrupado por município, produzindo assim um indicador municipal de disponibilidade de medicamentos. A Figura 3 mostra o mapa do RN para cada um dos ciclos com a disponibilidade de medicamentos categorizados em seis categorias conforme legenda da figura. Os municípios indicados em preto não tiveram UBS participantes do ciclo do PMAQ. São eles Galinhos, João Dias, Pilões, Santana do Seridó, São Tomé, Triunfo Potiguar e Várzea, no segundo ciclo e Galinhos, Pilões, Baía Formosa, Felipe Guerra e Jundiá no terceiro ciclo.

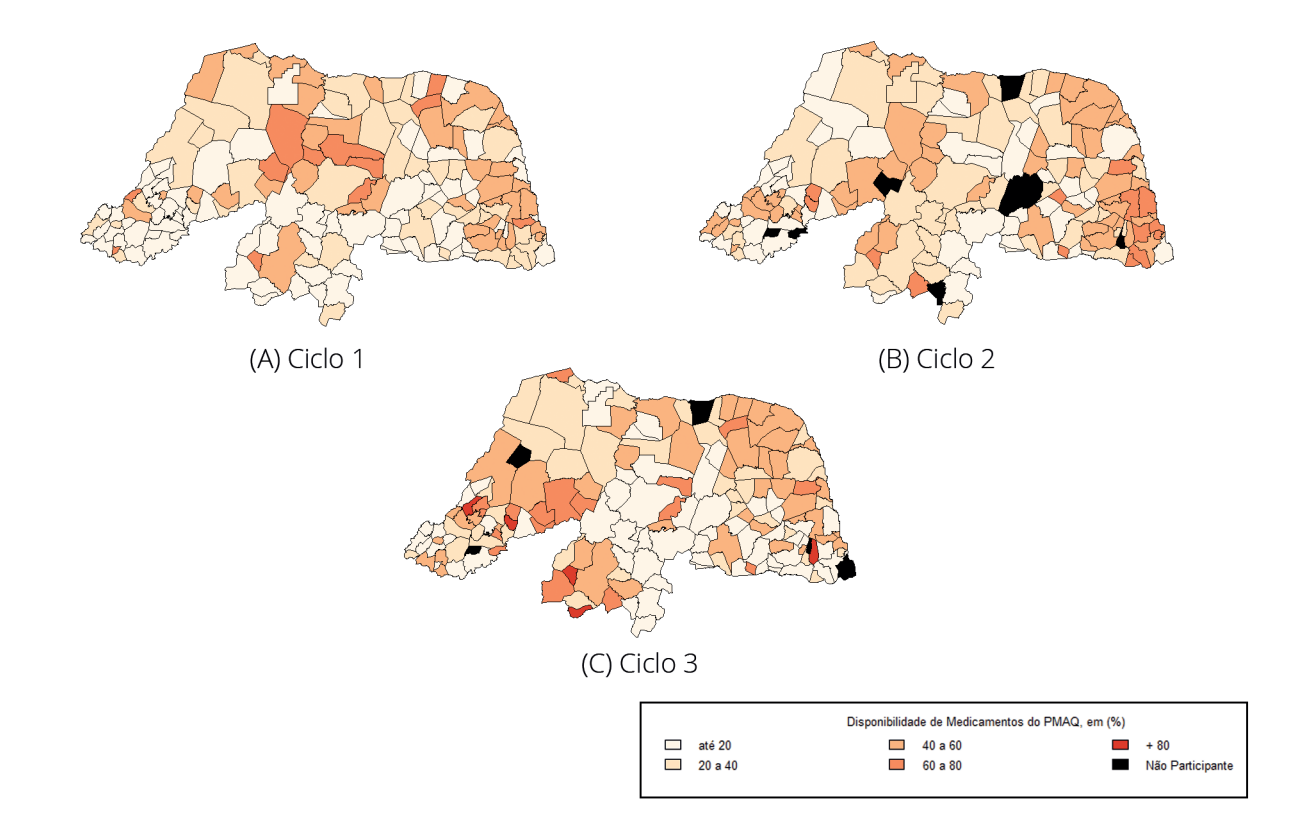

Figura 3 – Mapas com a disponibilidade de medicamentos por municípios. Fonte: Autoria própria (2020).

Percebe-se que a disponibilidade de medicamentos é muito baixa na maioria dos municípios do RN. Há em alguns municípios uma melhora na disponibilidade de medicamentos, contudo, na média essa melhora foi pequena. A Figura 4 mostra os boxplot da variável indicadores de disponibilidade de medicamentos em cada ciclo nos municípios do RN. A média da disponibilidade de medicamentos do RN no primeiro ciclo foi de 27,4 %, subindo para 34,61% no segundo ciclo, já no terceiro ciclo a média reduziu para 30,92%. Essa constatação mostra que apesar da melhoria na disponibilidade de medicamentos em um momento, outros fatores devem influenciar a disponibilidade de medicamentos. Fatores alheios ao PMAQ-AB e até alheios ao sistema de saúde de cada município.

um indicador que permite mensurar por UBS e por município a disponibilidade de medicamentos da AB. Essa metodologia foi aplicada aos dados do PMAQ-AB nos três ciclos já executados no estado do Rio Grande do Norte.

Observou-se que a disponibilidade de medicamentos nas UBS do Rio Grande do Norte expostas pelos dados da avaliação externa do PMAQ-AB mostra que, apesar dos incentivos e metodologia empregada pelo programa, ocorreu apenas uma pequena melhoria na disponibilidade de medicamentos do primeiro para o segundo ciclo, mas já do segundo ciclo para o terceiro ciclo ocorreu uma piora nesse indicador.

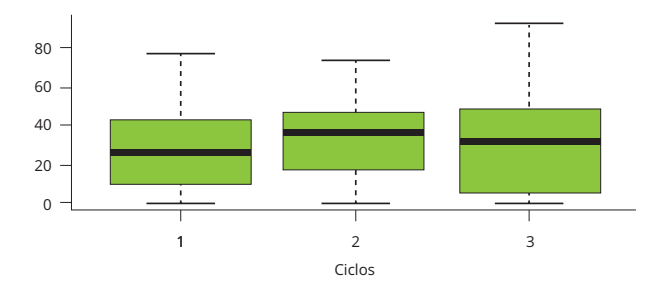

Figura 4 – Boxplot da variável disponibilidade de medicamentos por município nos três ciclos do PMAQ-AB. Fonte: Autoria própria (2020).

# **CONCLUSÕES**

Tão importante quanto a disponibilidade de profissionais nas equipes de Atenção Básica é a disponibilidade de medicamentos para os tratamentos dos pacientes. O PMAQ-AB foi proposto e implementado pelo governo federal visando à melhoria da qualidade e ampliação do acesso à Atenção Básica em todo o Brasil.

Um dos quesitos que indicam essa melhoria é a ampliação da disponibilidade de medicamentos nas Unidades Básicas de Saúde. Neste sentido, elaborou-se

# REFERÊNCIAS

ANDRADE, R. C. C. de. Equipamentos de informatização nas unidades de atenção básica do Brasil: análise baseada no programa nacional de melhoria do acesso e da qualidade–PMAQ. 2014.

BARCELOS, M. R. B. *et al*. Qualidade do rastreamento do câncer de colo uterino no Brasil: avaliação externa do PMAQ. Revista de Saúde Pública, v. 51, p. 67, 2017.

BRASIL.Ministério da Saúde. Programa Nacional de Melhoria do Acesso e da Qualidade da Atenção Básica (PMAQ): manual instrutivo. Brasília: Ministério da Saúde, 2012.

BRASIL.Ministério da Saúde. Portaria GM/MS n. º 1.654, de 19 de julho de 2011. Institui no âmbito do Sistema Único de Saúde, o Programa Nacional de Melhoria do Acesso e da Qualidade da Atenção Básica (PMAQ-AB) e o Incentivo Financeiro do PMAQ-AB, denominado Componente de Qualidade do Piso de atenção Básica Variável-PAB variável. 2011.

BRASIL. Ministério da Saude. Portaria MS/GM No 3916, de 30 de outubro de 1998. Aprova a Política Nacional de Medicamentos. DiárioOficial [da] RepúblicaFederativa do Brasil. Brasília, DF, 10 de novembro de 1998a. Disponívelem: <http:// bvsms.saude.gov.br/bvs/saudelegis/gm/1998/prt3916\_30\_10\_1998. html>. Acessoem: 28 dez. 2020.

BRASIL. Conselho Nacional de Saúde. Resolução No 338, de 6 de maio de 2004. Aprova a Política Nacional de Assistência Farmacêutica. Diário Oficial da União, Brasília, DF, 2004. Disponível em: <http://bvsms.saude.gov.br/bvs/saudelegis/cns/2004/ res0338\_06\_05\_2004.html>. Acessoem: 07 jan. 2021

CACCIA-BAVA, M. do C. G.*et al*. Disponibilidade de medicamentos fitoterápicos e plantas medicinais nas unidades de atenção básica do Estado de São Paulo: resultados do Programa Nacional de Melhoria do Acesso e da Qualidade da Atenção Básica (PMAQ). Ciência&SaúdeColetiva, v. 22, p. 1651-1659, 2017.

GANDHI, T. K.; SEGER, D. L.; BATES, D. W. Identifying drug safety issues: from research to practice. Int J Qual Health Care, v. 12, n. 1, p. 69-76, feb. 2000.

MENDES, L. V.*et al*. Disponibilidade de medicamentos nas unidades básicas de saúde e fatores relacionados: uma abordagem transversal. Saúdeem Debate, v. 38, p. 109-123, 2014.

NEVES, M.*et al*. Primary care dentistry in Brazil: From prevention to comprehensive care. The Journal of ambulatory care management, v. 40, n. 2, p. S35, 2017. Suplemento.

NEVES, R. G.*et al*. Estrutura das unidades básicas de saúde para atenção às pessoas com diabetes: Ciclos I e II do Programa Nacional de Melhoria do Acesso e da Qualidade. Cadernos de Saúde Pública, v. 34, p. e00072317, 2018.

TOMASI, E.*et al*. Diabetes care in Brazil: program to improve primary care access and quality—PMAQ. The Journal of ambulatory care management, v. 40, n. 2, p. S12, 2017. Suplemento.

TOMASI, E.*et al*. Estrutura e processo de trabalho na prevenção do câncer de colo de útero na Atenção Básica à Saúde no Brasil: Programa de Melhoria do Acesso e da Qualidade– PMAQ. RevistaBrasileira de SaúdeMaternoInfantil, v. 15, n. 2, p. 171-180, 2015.

WORLD HEALTH ORGANIZATION – WHO. The World Drug Situation. Geneva: WHO,1988.

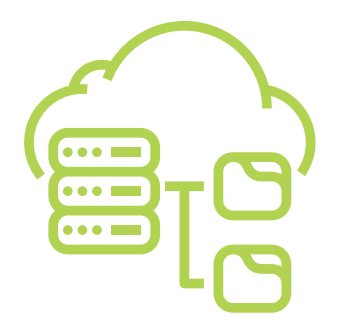

# INFRAESTRUTURA PAAS PARA UM AMBIENTE SEGURO E ESCALÁVEL DA PLATAFORMA RETRATOS DA ATENÇÃO PRIMÁRIA À SAÚDE

#### Eduardo Jorge Valadares Oliveira

Doutor e Mestre em Engenharia Biomédica pela Universidade Estadual de Campinas. Graduação em Engenharia Elétrica pela Universidade de Alfenas.. Professor do Núcleo de Tecnologias Estratégicas em Saúde (NUTES/UEPB) da Universidade Estadual da Paraíba e Professor Visitante da Universidade da Califórnia em San Diego (UCSD).

E-mail: edujvo@servidor.uepb.edu.br

#### Nadja Naira Valente Mayrink

Doutoranda em Estudos Contemporâneos no Centro de Investigação Interdisciplinar (CEIS20) da Universidade de Coimbra - Portugal. Especialização em Economia da Saúde pela Universidade de São Paulo - USP. Graduação em Pedagogia pela Universidade de Brasília - UNB. Pesquisadora do Núcleo Avançado de Inovação Tecnológica - NAVI - IFRN. E-mail: nadja.mayrink@lais.huol.ufrn.br

#### Alex Fabiano de Araújo Furtunato

Mestrado em Engenharia Elétrica pela Universidade Federal do Rio Grande do Norte. Graduação em Engenharia Elétrica pela Universidade Federal do Rio Grande do Norte Pesquisador do Núcleo Avançado de Inovação Tecnológica (NAVI/IFRN). E-mail: alex.furtunato@ifrn.edu.br

#### Welkson Renny de Medeiros

Mestrado Profissional em Engenharia de Software pela Universidade Federal do Rio Grande do Norte. Especialização em Sistemas Corporativos pelo Centro Universitário do Rio Grande do Norte, UNIRN. Graduação em Sistemas de Informação pela Universidade Potiguar. Pesquisador do Núcleo Avançado de Inovação Tecnológica (NAVI/IFRN). E-mail: welkson.medeiros@ifrn.edu.br

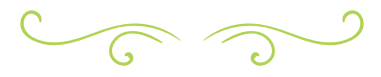

### RESUMO

A computação em nuvem surgiu como uma solução para diversos problemas de disponibilidade e resiliência de aplicações na internet. Novos conceitos surgiram com esse novo paradigma como, por exemplo, "conteinerização" de aplicações, infraestrutura como código, microsserviços, entre outros. Este trabalho propõe um novo ambiente de infraestrutura para os sistemas do ecossistema de projetos do Núcleo Avançado de Inovação Tecnológica – NAVI e tomando como estudo de caso o sistema Retratos da Atenção Primária à Saúde. O novo ambiente é baseado em uma solução de nuvem computacional conhecida como PaaS. É proposta uma nova estratégia de implantação de aplicações utilizando o OpenShift com scripts de CI/CD, permitindo aos desenvolvedores um maior controle no processo de integração contínua e de implantação dos seus projetos. Além das vantagens de gerenciamento de implantações, os resultados obtidos mostram que o novo ambiente proposto também traz ganhos consideráveis de performance das aplicações e nova possibilidades de escalonamento horizontal das aplicações. Nos testes realizados, foi obtido um ganho mínimo de 13% de performance.

PALAVRAS-CHAVE: Infraestrutura. Devops. Docker. Orquestração de containers. OpenShift.

### **ABSTRACT**

Cloud computing has emerged as a solution to several problems of availability and resilience of applications on the internet. New concepts have also emerged with this new paradigm: applications containerization, infrastructure as code, and microservices. This work proposes a new infrastructure environment for the ecosystem systems of the "Núcleo Avançado de Inovação Tecnológica – NAVI" and take was a case study the system

Retratos da Atenção Primária à Saúde. The computing cloud solution known as PaaS is the base for the new environment. We proposed a new application deployment strategy using OpenShift with CI / CD scripts, allowing developers greater control over the process of continuous integration and deployment of their projects. In addition to the benefits of managing deployments, the results obtained show that the proposed environment also brings considerable gains in application performance and new possibilities for horizontal scaling of applications. In the tests performed, we got a minimum gain of 13% in the system performance..

KEYWORDS: Infrastructure. Devops. Docker. containers orchestration. OpenShift.

# INTRODUÇÃO

Em uma sociedade cada vez mais conectada e centrada em dados, os sistemas de informação tornam-se essenciais para o bom funcionamento dos mais variados serviços fornecidos por órgãos públicos, corporações privadas, entre outros. A informatização dos serviços proporciona, por exemplo, que os cidadãos possam ter acesso a serviços públicos de maneira mais eficiente e informações que antes eram praticamente inacessíveis. Além disso, a facilidade de acesso através de computadores e, principalmente, de dispositivos móveis, traz uma maior comodidade para os usuários. Portanto, a indisponibilidade desses serviços pode trazer grandes transtornos para os usuários e, consequentemente, um desgaste para a imagem da instituição fornecedora.

A adoção da computação em nuvem (C*loud Computing*) tem sido uma das estratégias adotadas para lidar com os desafios que envolvem a manutenção da disponibilidade de sistemas informatizados com larga escala de uso. Dentre as diversas definições

para o termo *Cloud Computing*, uma forma concisa de definir seria *"*Computação em Nuvem é uma forma especializada de computação distribuída que introduz modelos de utilização de provisionamento remoto escalável e recursos medidos*"* <sup>1</sup> (ERL; PUTTINI; MAHMOOD, 2013, p. 28).

Para alcançar o objetivo da alta disponibilidade de sistemas, os grandes provedores de computação em nuvem usam diversas estratégias, tais como, localização de datacenters em diferentes regiões geográficas do globo, mecanismos para garantir a redundância do fornecimento de energia, construção de usinas geradoras de energia próprias, redundância de links de internet, entre outros.

Ao adotar uma *cloud,* o cliente deve escolher umas das modalidades de fornecimento do serviço, tais como a IaaS *(Infrastructure as a Service)*, PaaS *(Plataform as a Service)*, SaaS *(Software as a Service)*, entre outras (MELL; GRANCE, 2011). No modelo IaaS, o cliente tem a possibilidade de instalar seus aplicativos e fazer ajustes na máquina virtual, no entanto, o cliente também deve se preocupar em como configurar os serviços para que a plataforma seja elástica (se ajuste automaticamente para suportar uma maior demanda de usuários). No modelo PaaS, a plataforma de nuvem é responsável por escalar o sistema de forma automática para suportar uma maior demanda de usuários, entretanto, o desenvolvedor tem que adaptar seus sistemas ao modelo previsto pela fornecedora de nuvem (em alguns casos, requer uso de bibliotecas específicas, por exemplo). Por fim, temos o SaaS, no qual o fornecedor de nuvem é responsável pelo desenvolvimento e manutenção do software, como também da infraestrutura.

Neste trabalho, é apresentado o relato da adoção de uma PaaS no contexto de um sistema de saúde, o Retratos da Atenção

Primária à Saúde, que reúne informações de mais de 42 mil equipes de saúde presentes em 5.324 municípios participantes do 3º Ciclo do Programa Nacional de Melhoria do Acesso e da Qualidade da Atenção Básica (PMAQ-AB). Disponibilizando, então, dados de 13.775 equipes de Saúde da Família, 25.090 equipes de Saúde da Família com Saúde Bucal, 4.110 Núcleos Ampliados de Saúde da Família e Atenção Básica e 30.346 Unidades de Saúde da Família. O PMAQ-AB foi instituído na Portaria GM/MS nº 1.645 (MINISTÉRIO DA SAÚDE, 2015), e tem por objetivo induzir a melhoria do acesso e da qualidade da atenção básica. Além disso, o PMAQ estabelece um padrão de qualidade que possibilita uma comparação das ações governamentais direcionadas à Atenção Básica em Saúde em nível nacional, regional e local, e consequentemente, amplia a efetividade e transparência dessas ações.

O relato descreve o ambiente atual do sistema Retratos da Atenção Primária à Saúde usando containers no modo *standalone*  com *Docker,* e suas limitações. Ademais, apresenta a proposta de uma nova arquitetura utilizando a plataforma de orquestração de containers OKD (*OpenShift Origin*) e um conjunto de scripts para execução do sistema em um modelo PaaS escalável.

O artigo é organizado da seguinte forma: a seção Referencial Teórico apresenta alguns conceitos importantes para a compreensão do trabalho; em seguida, a seção Ambiente e Configuração apresenta a proposta do ambiente de implantação dos sistemas, a sua implementação e configuração. Posteriormente, na seção Metodologia, é apresentado o plano de testes para medir o teste de carga no ambiente proposto e no ambiente legado. Após isso, na seção Resultados, são apresentados os resultados da medição descrita na seção anterior. Por fim, na seção Conclusão, é apresentado um resumo da proposta e sugestões de trabalhos futuros.

<sup>1</sup> Cloud computing is a specialized form of distributed computing that introduces utilization models for remotely provisioning scalable and measured resources

# REFERENCIAL TEÓRICO

Nesta seção, são apresentados alguns conceitos importantes para uma melhor compreensão da proposta deste trabalho.

### DevOps

DevOps integra os dois mundos, desenvolvimento e operação, automatizando o desenvolvimento, implantação e monitoramento (EBERT *et al*., 2016). A estratégia DevOps permite a equipe de desenvolvimento e de infraestrutura trabalharem juntas para permitir que as aplicações sejam implantadas de maneira eficiente e automatizadas com a menor interferência manual. Para tal, faz-se uso de ambiente baseado em virtualização, preferencialmente containers, sistemas de gerenciamento de código fonte, assim como a mudança do paradigma de infraestrutura com a adoção do conceito de Infraestrutura como código (IaC), que é a prática de especificar e automatizar o ambiente em que um software será testado ou implantado (JIANG; ADAMS, 2015).

### Docker

Container é uma unidade padrão de software que empacota o código e todas as dependências necessárias para executá- -lo rapidamente e sem falhas em qualquer ambiente computacional (DOCKER INC, 2020). O Docker é um *engine* que pode ser utilizado para executar containers baseado em imagens de containers que utilizem o padrão "Docker". Ele pode ser executado em ambientes Linux e Windows permitindo, portanto, que containers possam ser executados em qualquer um desses ambientes. Containers e Máquinas virtuais possuem recursos de isolação semelhantes, mas funcionam de maneira diferente, pois, enquanto máquinas virtuais virtualizam o hardware, os containers virtualizam o sistema operacional.

Portanto, containers são mais eficientes e portáveis.

#### **Kubernetes**

Kubernetes é uma plataforma de orquestração de containers (SAYFAN, 2018) *open source*, criada pelo Google, com diversas funcionalidades, tais como: montagem de sistema de armazenamento, distribuição de "secrets", crescimento escalável horizontal, balanceamento de carga, recursos de monitoramento, sistema de autenticação e autorização, entre outras. Ou seja, Kubernetes é uma plataforma para implantação de aplicações, escalável com gerenciamento baseada em containers. Enquanto no Docker, a unidade individual de execução de aplicação é denominada container, na Kubernetes, a unidade mínima de execução gerenciada é denominada POD, que pode conter um ou mais containers.

### **OpenShift**

O OpenShift (REDHAT,2020) (DUMPLETON, 2018) é uma plataforma como Serviço (PAHL, 2015) (LOSSENT; RODRIGUEZ PEON; WAGNER, 2017) desenvolvido pela Red Hat e construída em cima do Kubernetes. Em sua versão *open source,* ele é denominado "Openshift Origin" ou OKD. Além das funcionalidades do Docker e do Kubernetes, o OpenShift adiciona várias outras funcionalidades, tais como *web console*, portal de catálogo de *templates*, automação do processo de *build* e *deployment* de aplicações, um serviço de *registry* interno e roteamento de aplicações, entre outras.

# AMBIENTE E CONFIGURAÇÃO

Atualmente, os sistemas do NAVI são executados em um ambiente baseado em Docker. O Host é uma máquina virtual,

rodando no VMware vSphere ESX 5.5, cujas características técnicas estão descritas no Quadro 1. O Sistema Operacional utilizado é o CentOS 7, com Docker versão 18.09.3.

A aplicação utilizada como estudo de caso, denominada Retratos da Atenção Primária à Saúde, uma aplicação baseada no Framework Laravel e que utiliza como banco de dados o PostgreSQL versão 9.5, e é executada como container utilizando uma imagem Docker baseada no Phusion/ Baseimage versão 0.11. Para o versionamento do código e dos scripts que compõem a imagem Docker, é utilizado o GitLab, instalação "On Premise". Os scripts incluídos no container, quando em execução, permitem que o sistema possa se autoatualizar a cada novo "commit" de código no repositório, mantendo assim o sistema atualizado e em sincronia com a versão do repositório, na *branch master*.

O novo ambiente proposto é composto de uma plataforma como serviço (PaaS), onde serão implantados os serviços relativos aos sistemas que compõem o arcabouço tecnológico do PMAQ. Tais serviços deverão ser implantados a partir de *templates* armazenados juntamente com os respectivos códigos fontes de cada sistema em um sistema de controle de versão (*Source Code Management* - SCM). Além disso, a proposta deverá possibilitar aos desenvolvedores das soluções o uso de práticas DevOps, através de *Continuous Integration*  (CI) e *Continuous Deployment* (CD).

As ferramentas utilizadas no ambiente proposto são: para o armazenamento dos códigos fontes com versionamento dos sistemas, assim como para a execução dos *pipelines* de integração e de implantação, será mantido o *GitLab* versão "On Premise". Para a disponibilização dos sistemas, de forma "conteinerizada", e atendendo aos requisitos de implantação automatizada, será utilizado o OpenShift Community Edition, também conhecido como Origin ou OKD, versão de código aberto baseada na ferramenta RedHat OpenShift. O OKD 3.11

é a última versão estável disponível até o momento e, portanto, a que será utilizada neste trabalho.

A instalação do OKD "On premise" foi executada através do script (OKD COMMUNITY, 2019) que instala toda a infraestrutura para a ferramenta em um único Host conforme descrito no quadro a seguir o que torna essa instalação bem mais simplificada e que, nesse momento, atende bem para um ambiente de teste. Contudo, para uso em produção, a instalação do OKD deve ser feita utilizando-se uma estratégia mais robusta, composta de um número bem maior de hosts, o que possibilita um ambiente de maior disponibilidade.

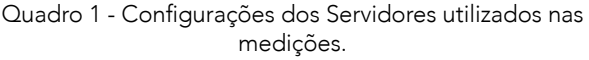

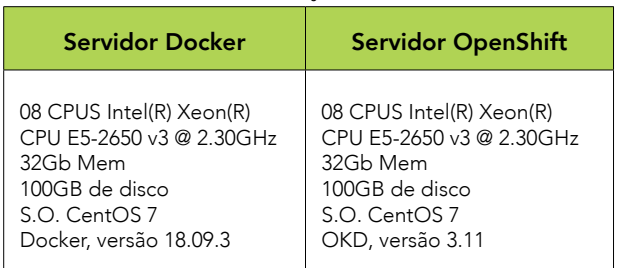

Fonte: Autoria própria (2020).

A operação no ambiente baseado em Docker possui uma restrição de segurança que impede aos desenvolvedores terem acesso ao host e acompanhar o *deploy* para fazer depuração da implantação ou execução da aplicação. Essa restrição se deve ao fato de que, em um mesmo host são executados diversos containers de diferentes projetos com equipes de desenvolvimento diferentes. Portanto, o *deploy* da aplicação no host é feito pela equipe de infraestrutura, utilizando scripts próprios, baseados em imagens de containers construídas e sem a participação dos desenvolvedores do projeto nessa etapa.

Na nova proposta, os desenvolvedores terão acesso à interface web de gerenciamento de projetos do OKD, com acesso controlado por um conjunto de regras de permissão e, portanto, limitando o acesso

aos containers em execução somente aos envolvidos no projeto específico. Pela interface de gerenciamento é possível acompanhar e gerenciar todas as etapas de implantação da aplicação, com acesso aos *logs* de execução, gerenciamento de orquestração e, inclusive, com acesso de terminal aos containers em execução na aplicação.

Para um melhor gerenciamento das etapas de desenvolvimento, é proposto que para cada aplicação sejam criados, no mínimo, dois projetos no OKD: um primeiro projeto para executar a versão de desenvolvimento da aplicação (denominada aqui de "retratos-dev"), e um segundo projeto para executar a versão de produção da aplicação (denominada aqui de *"*retratos-prod"). A diferença entre os projetos "retratos-dev" e "retratos-prod" é a forma de implantação e de aplicação de atualizações. O diagrama de fluxo de uso dos dois projetos pode ser visto na Figura 1 a seguir.

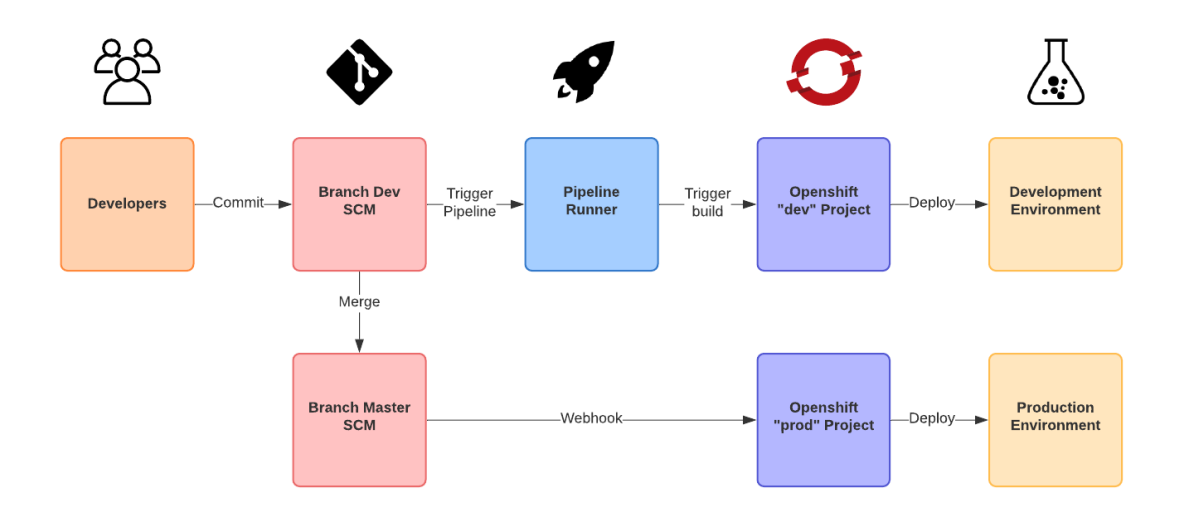

Figura 1 – Fluxo de desenvolvimento e implantação. Fonte: Autoria própria (2020).

No projeto da versão "retratos-dev", a implantação será feita através de um *pipeline* no SCM, no qual os desenvolvedores podem escrever seus scripts de testes de segurança e testes unitários. Nessa versão, a aplicação será implantada através do código fonte armazenado em uma *branch* de desenvolvimento que, além do código fonte da aplicação também armazenará os arquivos de *templates* do OKD que serão utilizados durante a fase de *deploy* do pipeline e que definem quais objetos do Kubernetes serão criados no PaaS. Durante a implantação, os desenvolvedores poderão, portanto, realizar todos os testes e acompanhar os logs de implantação no projeto "retratos-dev" do OKD.

Para o ambiente de produção, o projeto "retratos-prod" utilizaria o código da aplicação da *branch master*. A atualização da versão de produção no projeto "retratos- -prod" do OKD não será feita através de pipeline do SCM. Nesse caso, como os testes foram programados para serem executados no pipeline da versão de desenvolvimento, a versão "retratos-prod" utilizará o recurso de *webhook* do SCM, que permite ao OKD ser notificado a cada novo evento (*commit*, *merge request*, etc.) do repositório de código para que possa refazer o *deploy* da aplicação. Ou seja, após a aprovação dos testes e liberação da versão em desenvolvimento para o ambiente de produção, será solicitado um *merge request* para a *branch master* que, após ser aprovado, disparará

uma notificação via *webhook* para o OKD, na versão "retratos-prod", o que causará a execução de um novo *deploy* da aplicação, assim como reexecutar as operações necessárias, tais como *migrations* de banco de dados.

A Figura 2 mostra o projeto "retratos-prod" implantado no OKD. Pode-se observar que o desenvolvedor poderá monitorar todos os objetos que compõem o *build* e o *deploy* da aplicação. O sistema também conta com um sistema de métricas que monitoram o uso de recursos da aplicação no cluster Kubernetes gerenciados pelo OKD. É possível também aumentar o número de containers que atendem a aplicação de maneira manual, aumentando o número de "Pods", ou criar uma regra para que o sistema realize um autoescalonamento para atender aos requisitos de performance desejados.

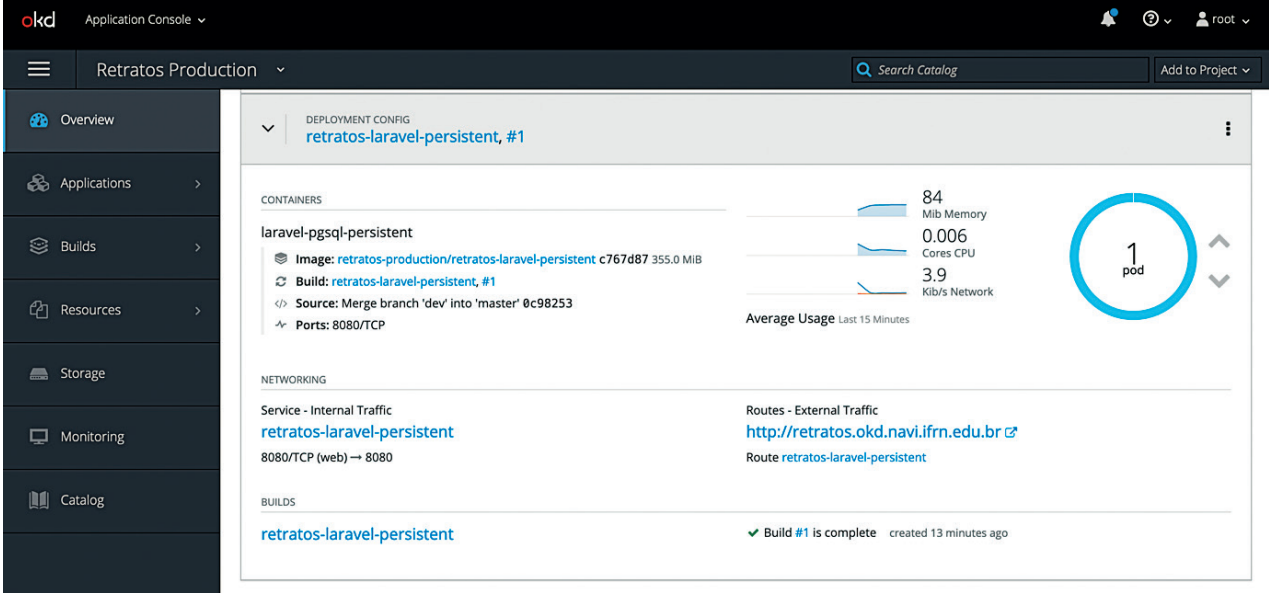

Figura 2 – OKD, Projeto "prod" implantado com a aplicação Retratos. Fonte: Autoria própria (2020).

No Quadro a seguir é mostrado um exemplo de um script de pipeline para ambiente "retratos-dev". Nele, pode-se ter, por exemplo, um estágio "test". Além de um estágio de implantação existe também um estágio manual para realizar o "cleanup" do projeto no OKD, que permite destruir todos os objetos criados numa implantação de maneira manual, através de um botão na tela de gerenciamento de pipelines do SCM. Esse recurso manual poderia ser utilizado pelos desenvolvedores para realização de novos testes e/ou implantação.

```
.gitlab-ci.yml
 tages:
  - test
  - review
  - cleanup
variables:
  OPENSHIFT_SERVER: https://console.okd.navi.ifrn.edu.br:8443
  OPENSHIFT_DOMAIN: okd.navi.ifrn.edu.br
  OPENSHIFT_TEMPLATE_NAME: laravel-retratos
test1 ·
  stage: test
 before script: []
  script:
    - echo run tests
```

```
.deploy: &deploy
  before_script:
   - oc login "$OPENSHIFT SERVER" --token="$OPENSHIFT TOKEN" --insecure-skip-tls-verify
   script:
     - "oc create -f ./openshift/templates/laravel-retratos.json 2> /dev/null || echo templateAlrea-
dyExists" 
    - "oc get services $APP 2> /dev/null || oc new-app $OPENSHIFT TEMPLATE NAME --param-file=./
openshift/templates/template.params"
review:
  <<: *deploy
  stage: review
  variables:
   APP: dev-$CI COMMIT REF NAME
   APP_HOST: $CI_PROJECT_NAME-$CI_ENVIRONMENT_SLUG.$OPENSHIFT_DOMAIN
  environment:
   name: review/$CI_COMMIT_REF_NAME
   url: http://$CI_PROJECT_NAME-$CI_ENVIRONMENT_SLUG.$OPENSHIFT_DOMAIN
    on stop: stop-review
  only:
     - branches
  except:
     - master
stop-review:
   <<: *deploy
  stage: cleanup
  script:
    - oc delete all -1 "app=$OPENSHIFT TEMPLATE NAME"
    - oc delete pvc -l "app=$OPENSHIFT_TEMPLATE_NAME"
    - oc delete template $OPENSHIFT TEMPLATE NAME
     - oc delete secret okd-retratos-atencao
  when: manual
  variables:
    APP: review-$CI_COMMIT_REF_NAME
   GIT STRATEGY: none
   environment:
   name: review/$CI_COMMIT_REF_NAME
    action: stop
   only:
    - branches
   except:
     - máster
```
Fonte: Autoria própria (2020).

### METODOLOGIA

Para demonstrar o cenário de uma infraestrutura do Retratos da Atenção Primária à Saúde em uma instância *Docker standalone*  e no OKD com diferentes números de PODs, foram realizados testes de carga simulando requisições ao sistema-alvo, nas duas propostas de infraestruturas, com a aplicação implantada na versão "retratos-prod".

A Figura 3 apresenta uma visão do ambiente preparado para execução dos experimentos para avaliação da proposta de arquitetura resiliente do sistema PMAQ-Retratos. A VM 1 executa uma versão do "retratos" no formato legado, ou seja, uma máquina virtual *CentOS 7*, usando *Docker standalone* (sem cluster), e expondo os

serviços através de containers do *NGnix*, fazendo proxy para o container da aplicação. A VM 2 executa uma instância da plataforma de orquestração de containers *OKD*. O *OKD* internamente utiliza Kubernetes, que é responsável por gerenciar o ciclo de vida dos containers (manter o número de instâncias definidas na configuração em execução, entre outros). Por fim, a VM 3 é utilizada para efetuar testes de cargas com a ferramenta *JMeter*.

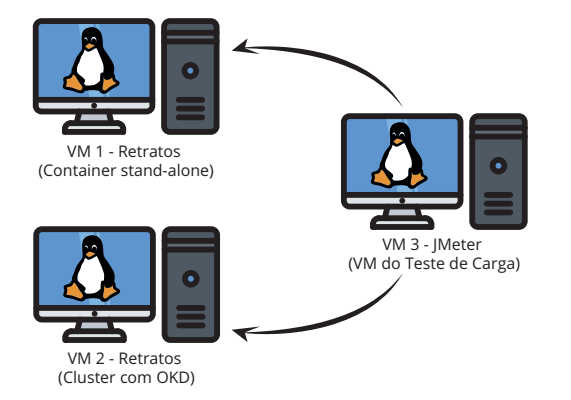

Figura 3 – Infraestrutura do Testes. Fonte: Autoria própria (2020).

As especificações das VMs que executam o Retratos da Atenção Primária à Saúde no formato *Docker Standalone* e OKD já foram apresentadas na seção anterior. A VM do *JMeter* (VM 3) também executa um sistema operacional *CentOS 7 x64*, e tem os seguintes recursos: 4 cores, 8GB de memória RAM e 100GB de disco. A versão do *JMeter* instalado na VM3 é o 4.0 (build r1823414). As VMs estão na mesma rede local, e o tráfego gerado não passa por firewalls ou limitadores de banda para evitar que latências causadas por links ou processamento de pacotes possam comprometer os resultados dos experimentos.

### RESULTADOS

Para obter os resultados do experimento, foi traçado um plano de testes que seria repetido nos dois ambientes: *Standalon*e e OKD. O plano de testes foi realizado da seguinte forma: A VM 3 será utilizada para simular requisições de acesso às instâncias do Retratos da Atenção Primária à Saúde no formato legado que se encontra na VM 1, e em seguida, irá executar os mesmos testes no sistema que se encontra na VM 2. Os parâmetros utilizados no *JMeter* para execução das requisições são apresentados na tabela a seguir.

Tabela 1 - Parâmetros do JMeter.

| <b>Parâmetro</b> | Valor |
|------------------|-------|
| Threads          | 50    |
| Ramp-Up          | 60    |
| Schedule         |       |

Fonte: Autoria própria (2020).

O parâmetro *Threads* simula a quantidade de usuários simultâneos que estão executando requisições ao sistema. O parâmetro *Ramp-Up* é utilizado para informar o tempo total para que o *JMeter* dispare todas as threads simulando usuários simultâneos. Ou seja, no início do teste haverá apenas 1 thread em execução, e no decorrer do tempo, o *JMeter* irá disparar novas threads até chegar em 50 threads em 60 segundos, com um crescimento gradativo do número de "usuários". Após disparar todas as 50 threads, o *JMeter* ainda executará por mais 30 segundos as requisições, pois, o tempo total do teste foi definido para 90 segundos (parâmetro *Schedule*).

O objetivo do disparo gradativo de threads é avaliar como o sistema se comporta em um cenário com diferentes números de usuários simultâneos. É esperado que ocorra um maior tempo de resposta das requisições ao aumentar o número de usuários. Entretanto, em um cenário com uma infraestrutura resiliente, esses parâmetros de tempo de resposta podem ser utilizados para que o ambiente disponibilize mais recursos de forma automática, também denominada de elástica, para suportar a demanda e não causar indisponibilidade no acesso aos sistemas. Para demonstrar a escalabilidade da infraestrutura proposta e possibilitar uma melhoria no tempo de resposta, mesmo com um crescimento gradativo de usuários, o OKD também será avaliado com 03 PODs. No OKD a aplicação pode ser escalada para um número maior de PODs de maneira manual ou usando o recurso denominado *autoscaler*, que aumentará o número de PODs dependendo de critérios de performance configurado no projeto.

Foram executados 10 (dez) testes de carga, tanto na instância Docker *standalone* quanto no OKD, na configuração com 1 (um) POD e com 3 (três) PODs, totalizando 30 execuções. A Figura 4 mostra o resultado dos testes do *JMeter* para cada instância.

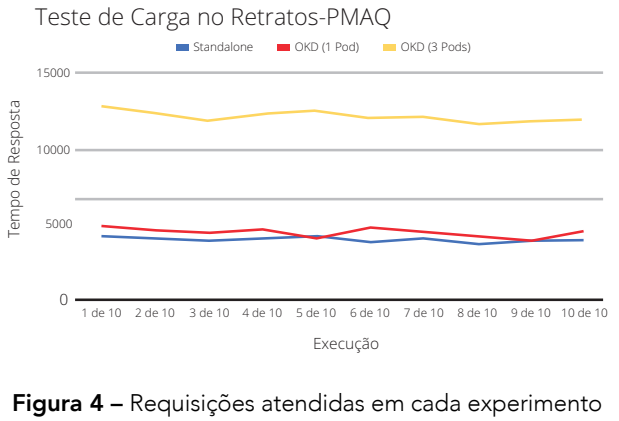

do *JMeter.* Fonte: Autoria própria (2020).

Para o conjunto das 10 execuções de cada instância, foi calculada a mediana da quantidade de requisições atendidas. O objetivo é diminuir o efeito de picos de processamento aleatórios, interferindo no resultado dos testes. A tabela a seguir mostra os resultados da mediana do número de requisições atendidas para cada instância.

Tabela 2 - Mediana do número de requisições atendidas para cada instância do Retratos-PMAQ usando o *JMeter.*

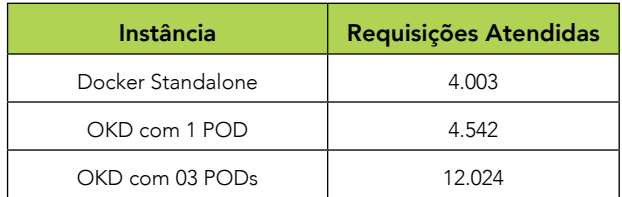

Fonte: Autoria própria (2020).

Observa-se que o "Retratos" em execução no OKD com 1 (um) POD conseguiu atender 13% (treze por cento) mais requisições que o *Docker* no formato *standalone*. Foram atendidas 4.542 requisições em 90 segundos pelo OKD contra 4003 requisições atendidas no *Docker standalone*.

Ao aumentar o número de PODs para 3 (três) no OKD, observa-se que a quantidade de requisições atendidas no decorrer dos testes foi 3 (três) vezes maior que no formato *Docker standalone*, pois, os PODs adicionais disparam novos containers que possibilitam usar os demais *cores* da máquina virtual que, no ambiente *standalone*, estavam ociosos. É importante ressaltar que o desempenho no tempo de resposta não depende unicamente do número de PODs definido no OKD, e sim dos recursos computacionais disponíveis no cluster onde a aplicação está sendo executada. Se um número elevado de PODs for definido e não houver recursos (CPU, memória, etc.) disponíveis, o cluster ficará congestionado e não haverá o crescimento linear no número de respostas com o aumento no número de requisições, além da degradação no tempo de resposta das requisições.

# **CONCLUSÃO**

A infraestrutura proposta e testada possibilita ao desenvolvedor acompanhar o processo de *deploy* da aplicação, algo que era inviável no formato anterior (*Docker standalone*). No ambiente anterior, as atualizações de versões das aplicações ocorriam de forma automática através de agendamento na *crontab* do Linux. Portanto, um erro na definição da instalação de um pacote, ou algum bug que não foi identificado no processo de teste, poderia causar a indisponibilidade do sistema e, como o desenvolvedor não tem acesso aos *logs* de saída da aplicação para identificar e corrigir o problema, necessitaria do auxílio da equipe de infraestrutura para resolução de possíveis problemas.

No novo ambiente proposto, ao contrário do anterior, o desenvolvedor tem total controle sobre o processo de *deploy* da aplicação, acompanhando a execução dos

sistemas através do *dashboard* de gerenciamento do OKD.

Uma outra vantagem do novo ambiente é a possibilidade de escalar a infraestrutura do sistema para atender a um maior número de usuários de forma manual ou dinâmica, por exemplo, através de uma métrica como uso de CPU que poderia ser para disparar a criação de novos PODs para atender mais requisições. Para demonstrar as vantagens desta proposta, especificamente para o sistema, foram realizados testes de carga na infraestrutura legada, que utiliza o *Docker* em modo *standalone*, e em seguida, os mesmos testes foram realizados na nova infraestrutura proposta, que utiliza o OKD, primeiramente executando a aplicação com apenas 1 (um) POD e depois com 3 (três) PODs.

Os resultados obtidos demonstram que, mesmo com 1 (um) POD o OKD respondeu 13% mais requisições que o formato legado. Ao aumentar o número de PODs para 3 (três), os testes resultaram em 3 (três) vezes mais requisições respondidas e, com isso, demonstrando que a infraestrutura proposta é escalável e quando configurada em um cluster com mais recursos computacionais disponíveis, o número de PODs pode ser incrementado permitindo responder ainda mais requisições.

Por fim, é importante ressaltar que, embora a arquitetura apresentada possibilite escalar as aplicações e permita atender mais usuários, há pontos que este trabalho não abordou e que devem ser considerados em trabalhos futuros. Considerando a importância das aplicações que lidam com dados de saúde, como o Retratos da Atenção Primária à Saúde, sugerimos que mais estudos sejam realizados para propor o uso de uma plataforma de sistema de arquivos distribuídos que possibilita armazenar as mídias enviadas pelos usuários de forma segura e escalável, como o *Ceph*  (CEPH, 2020) (UMRAO; HACKETT; SINGH, 2017). Um outro ponto a considerar é a

possibilidade de uso de múltiplos links de internet para permitir uma maior disponibilidade do sistema.

No contexto de segurança da informação, um ponto a ser considerado é a inspeção em busca de vulnerabilidades nos pacotes utilizados pelos sistemas como, por exemplo, pacotes PIP do *Python*, de forma automática durante a execução do *pipeline* de CI/CD apresentado neste trabalho.

# REFERÊNCIAS

BRASIL. Ministério da Saúde. Portaria nº 1.645, de 2 de outubro de 2015. Dispõe sobre o Programa Nacional de Melhoria do Acesso e da Qualidade da Atenção Básica (PMAQ-AB). Disponível em: http:// bvsms.saude.gov.br/bvs/saudelegis/gm/2015/prt1645\_01\_10\_2015. html. Acesso em: 2 fev. 2020.

CEPH. Ceph webpage. 2020. Disponível em: https://ceph.io. Acesso em: 2 fev. 2020.

DOCKER INC. Docker. Docker webpage, 2020. Disponível em: https://www.docker.com/resources/what-container. Acesso em: 3 fev. 2020.

DUMPLETON, G. Deploying to Openshift. [*S.l.*]: O'Reilly Media, 2018.

EBERT, C. *et al*. DevOps. IEEE Software, v. 33, n. 3, p. 94-100, 2016.

ERL, T.; PUTTINI, R.; MAHMOOD, Z. Cloud Computing: Concepts, Technology & Architecture. [*S.l.*]: Pearson Education, 2013.

JIANG, Y.; ADAMS, B. "Co-evolution of infrastructure and source code - An empirical study," IEEE Int. Work. Conf. Min. Softw. Repos., v. 2015, p. 45–55, aug. 2015.

LOSSENT, A.; RODRIGUEZ PEON, A.; WAGNER, A. PaaS for web applications with OpenShift Origin. J. Phys. Conf. Ser., v. 898, n. 8, p. 1–7, 2017.

MELL, P.; GRANCE, T. The NIST definition of Cloud Computing. Computer Security, set. 2011.

MINISTÉRIO DA SAÚDE – MS. Programa Nacional de Melhoria do Acesso e da Qualidade da Atenção Básica (PMAQ-AB). Brasília: Ministério da Saúde, 2015.

OKD COMMUNITY. CentOS install: Github repository, 2019. Disponível em: https://github.com/okd-community-install/ installcentos. Acesso em: 2 fev. 2020.

PAHL, C. Containerization and the PaaS Cloud. IEEE Cloud Comput., v. 2, n. 3, p. 24–31, 2015.

REDHAT INC. "RedHat Openshift" OpenShift Website, 2020. Disponível em: https://www.openshift.com. Acesso em: 3 fev. 2020. SAYFAN, G. Mastering Kubernetes. [*S.l.*]: Packt Publishing, 2018.

UMRAO, V.; HACKETT, M.; SINGH, K. Ceph Cookbook. [*S.l.*]: Packt Publishing, 2017.

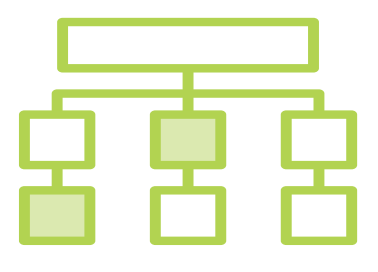

# PADRÃO DE PROJETO FLUX PARA SISTEMAS DE INFORMAÇÃO NA ÁREA DA SAÚDE: UM ESTUDO DE CASO SOBRE O SISTEMA RETRATOS DA ATENÇÃO PRIMÁRIA À SAÚDE

#### Aldiney José Doreto

Mestre em Enfermagem pelo Programa de Pós-Graduação em Enfermagem da Universidade Federal do Paraná - UFPR. Pós-Graduação em Educação Profissional na Área de Saúde: Enfermagem (FIOCRUZ). Graduação em Enfermagem pela Universidade Estadual de Maringá. Pesquisador do Núcleo Avançado de Inovação Tecnológica (NAVI/IFRN). E-mail: aldineydoreto@gmail.com

#### Diêgo Ferreira de Lima

Bacharel em Ciências e Tecnologia e graduando em Engenharia de Computação pela Universidade Federal do Rio Grande do Norte (UFRN). Técnico em Informática pelo Instituto Federal do Rio Grande do Norte (IFRN). Pesquisador do Núcleo Avançado de Inovação Tecnológica (NAVI/IFRN). E-mail: diego.lima@lais.huol.ufrn.br

#### Beatriz Soares de Souza

Bacharel em Ciências e Tecnologia e graduanda em Engenharia de Computação pela Universidade Federal do Rio Grande do Norte (UFRN). Técnica em Informática pelo Instituto Federal do Rio Grande do Norte (IFRN). Pesquisadora do Núcleo Avançado de Inovação Tecnológica (NAVI/IFRN). E-mail: beatriz.souza@lais.huol.ufrn.br

#### Ítalo Epifânio de Lima e Silva

Graduando em Tecnologia da Informação pela Universidade Federal do Rio Grande do Norte (UFRN). Técnico em Informática pelo Instituto Federal do Rio Grande do Norte (IFRN). Membro do Programa de Educação Tutorial de Ciências da Computação (PET). Núcleo Avançado de Inovação Tecnológica (NAVI/ IFRN). Pesquisador do Laboratório de Inovação Tecnológica em Saúde (LAIS). E-mail: italo.epifanio@lais.huol.ufrn.br.

#### Isaque Kaio de Araujo Rodrigues

Graduando em Tecnologia em Análise e Desenvolvimento de Sistemas pelo Instituto Federal de Educação, Ciência e Tecnologia do Rio Grande do Norte (IFRN). Técnico em Informática para Internet pelo Instituto Metrópole Digital (IMD). Pesquisador do Núcleo Avançado de Inovação Tecnológica (NAVI/IFRN). E-mail: isaque.rodrigues@navi.ifrn.edu.br

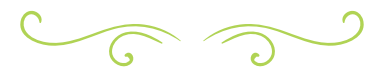

### RESUMO

No desenvolvimento *web* moderno existe uma forte tendência de dividir os elementos de uma interface em uma estrutura de componentes. Por mais que esta tendência esteja fundamentada em bons princípios, há algumas armadilhas que comprometem o ciclo de desenvolvimento de novos projetos e que não são sempre evitadas. Por essa razão, um time de desenvolvimento que não adota um padrão de projeto adequado pode se deparar com impactos negativos no tempo empregado para cada ciclo de desenvolvimento. Conforme a aplicação cresce, torna-se cada vez mais difícil encontrar erros, prover manutenção ao código, e até mesmo desenvolver novas funcionalidades. Nesse contexto, o presente artigo descreve a importância do conhecimento de padrões de projeto e a utilização do padrão Flux, apresentando o estudo de caso de um sistema chamado Retratos da Atenção Primária em Saúde, cuja missão é tornar os dados do Programa Nacional de Melhoria do Acesso e da Qualidade da Atenção Básica (PMAQ) facilmente acessíveis.

PALAVRAS-CHAVE: Padrão de projeto. Flux. Vue. Vuex. Web componentes. PMAQ-AB.

# ABSTRACT

Modern web development brings the tendency to divide interface elements in a component structure. Even though this tendency is based on good principles, some pitfalls can compromise the development of new projects and should be avoided. For this reason, a development team that does not adopt an appropriate design pattern may face negative impacts over the time of its development cycles. As the application grows, it gets harder to find bugs, maintain the code and develop new functionalities. Thus, this paper describes the importance of knowing design patterns and using the

Flux pattern, presented in the case study of the Retratos da Atenção Primária em Saúde system. Its mission is to provide easy access to the "Programa Nacional de Melhoria do Acesso e da Qualidade da Atenção Básica (PMAQ)" data.

KEYWORDS: Design pattern. Flux. Vue. Vuex. Web componentes. PMAQ-AB.

# INTRODUÇÃO

As constantes demandas por aplicações *web* com interfaces ricas para os usuários aumentaram a complexidade de desenvolvimento de *softwares*, tendo em vista o crescimento do código, causando a necessidade de mais desenvolvedores *front-end* para lidar com a aplicação. Para mitigar a dificuldade de desenvolver essas interfaces, surgiram padrões e convenções a fim de aumentar a produtividade e reutilização de código (CARVALHO, 2016).

Tais convenções surgiram no âmbito do desenvolvimento de sistemas orientados a objetos, recuperando abordagens que funcionaram no passado (GAMMA *et al*., 1993). A reutilização de boas soluções tinha como consequência a descoberta de certos padrões de comunicação de sistema que resolviam problemas específicos e tornavam os projetos mais flexíveis (GAMMA *et al*., 2000). Essa identificação de padrões não se limita a projetos orientados a objetos, sendo possível encontrar padrões, por exemplo, no desenvolvimento de interfaces, que geralmente possui um paradigma orientado a eventos. Tais padrões foram adotados por projetistas e, posteriormente, incorporados a *frameworks,* com o objetivo de tornar o código reutilizável.

Os *frameworks* modernos de desenvolvimento *front-end* utilizam os *web* componentes, para reaproveitar o código que encapsula uma estrutura HTML, associando estilo e *javascript* de forma

generalizada o suficiente que permita reutilização em várias partes do código (MOZILLA, 2020). Esses *web* componentes são organizados em árvore e conforme a interface fica mais rica ou detalhada, a árvore de componentes aumenta. Com uma árvore grande, o gerenciamento do estado – as informações representadas na interface – pode se tornar muito confuso devido aos dados do estado ficarem espalhados através de vários componentes. Dessa forma, conforme a aplicação cresce, torna-se cada vez mais difícil encontrar erros, prover manutenção ao código, e até mesmo desenvolver novas funcionalidades.

Diante deste contexto e considerando os padrões e boas práticas de desenvolvimentos atuais, o presente trabalho trata-se de um estudo de caso sobre o sistema Retratos da Atenção Primária à Saúde, desenvolvido pelo Núcleo Avançado de Inovação Tecnológica (NAVI/IFRN) a fim de analisar a utilização do padrão Flux utilizando o *framework* Vue.

O portal desenvolvido provê informações sobre o acesso e a qualidade das equipes participantes do 3º ciclo do Programa de Melhoria do Acesso e da Qualidade da Atenção Básica (PMAQ-AB).

Devido ao aumento da complexidade do sistema Retratos, percebeu-se que a falta de um padrão de projeto poderia comprometer a organização do código, implicando no atraso do desenvolvimento do sistema, dificuldade de manutenção e falta de escalabilidade. Em aplicações como o PMAQ-AB, manter o correto estado de cada ponto do sistema torna-se um problema para o desenvolvedor (SCHMITZ, 2016), e a solução aplicada para a dificuldade do gerenciamento de estados e eventos no sistema baseou-se, principalmente, no uso do padrão de arquitetura Flux. Mais especificamente, dentro dessa perspectiva, foi utilizada a biblioteca de gerenciamento de estados Vuex.

# MATERIAIS E MÉTODOS

O presente trabalho consiste em uma pesquisa exploratória, de natureza qualitativa, sobre padrões de projetos, em específico o Flux, aplicado ao estudo de caso do sistema Retratos da Atenção Primária à Saúde. Esse estudo foi feito após os desenvolvedores notarem a necessidade de melhor organização de código. Após revisão bibliográfica, foi constatado que a organização padrão de código utilizado por interfaces ricas era o Flux, que foi implementado então no sistema desenvolvido, refatorando completamente o código. A tecnologia escolhida para desenvolver o *software* foi o *framework* Vue, devido à expertise dos desenvolvedores da ferramenta e a adaptação ao padrão Flux foi feita utilizando a biblioteca Vuex.

# PADRÕES DE PROJETO

Padrões de projeto são soluções típicas para problemas recorrentes em projetos de *software* (JONES, 1995). Esses padrões descrevem características ou comportamentos de alto nível que devem ser seguidos no seu projeto para que o problema seja resolvido (GAMMA *et al*., 1993). Um padrão de projeto não é um código específico, que se pode copiar e colar em determinado programa ou importar através de uma biblioteca. Trata-se de um conceito geral para enfrentar um problema particular, como definido por Jones. Desse modo, os padrões de projeto não estão limitados a uma linguagem ou framework, o que possibilita aplicar as indicações de um padrão a diferentes soluções, adequado à realidade de programas específicos.

Importante destacar que essa ideia não deve ser confundida com a de algoritmos. Em ambos se descrevem soluções típicas para problemas conhecidos. Contudo, enquanto um algoritmo sempre define claramente um passo a passo a ser seguido,

como uma receita, o padrão de projeto é uma descrição de mais alto nível de uma solução, como um diagrama de componentes. Por essa razão, o mesmo padrão aplicado a programas diferentes pode resultar em códigos diferentes.

As vantagens de conhecer e utilizar padrões de projetos são inúmeras. A princípio, nota-se que a efetividade das soluções propostas por cada padrão é comprovada pelo teste do tempo: quando uma solução específica começa a se repetir em vários projetos ao longo dos anos, eventualmente alguém decide nomeá-la e documentar o seu funcionamento em detalhe (SHALLOWAY; TROTT, 2004 apud GONÇALVES *et al*., 2005). Essa é a essência por trás do surgimento de cada padrão. Esses padrões obedecem a alguns princípios de engenharia de *software* que facilitam o desenvolvimento de uma base de código com módulos coesivos e acoplamento mínimo. Dessa maneira, o sistema como um todo torna-se mais fácil de entender e prover manutenção. Graças a isso, a equipe de desenvolvimento pode evitar muitas armadilhas recorrentes e manter um ritmo de produtividade acelerado.

Os padrões de projetos surgiram para solucionar problemas recorrentes no desenvolvimento de *software*, na maioria das vezes, atrelados ao paradigma de programação orientado a objeto (GAMMA *et al*., 1993). As soluções são amplamente utilizadas na programação *back end,* embora atualmente a demanda por sistemas com interfaces ricas e performáticas tem propiciado o surgimento de padrões de projetos focados na programação *front end*, sendo um deles o Flux.

### FLUX

O problema com uma estrutura Model-View-Controller (MVC) é a comunicação bidirecional, que provou ser muito difícil de depurar e entender quando uma mudança em uma entidade causa efeito em cascata em toda a base do código (CECHINEL, 2017). As dificuldades para mapear o estado dos componentes da aplicação quando a complexidade, o tamanho do código e o fluxo de dados aumentam muito, o que pode gerar implicações na manutenção de código, inconsistência de dados e problemas na escalabilidade da aplicação.

Baseados na problemática de lidar com o fluxo de dados da aplicação, os engenheiros do Facebook buscaram desenvolver um sistema restrito onde esse tipo de erro era previsível. Criou-se um código imperativo, em que cada ação do usuário tinha de passar por uma série de condições que determinavam uma mutação do estado. Cada ação do usuário teria de ser previsível e ser passada por um sistema expedidor, que informa essas ações a um controlador geral, responsável por realizar mutações no estado da aplicação e informar à página essa mudança de estado (GOMES, 2016).

A solução encontrada permitia a centralização dos estados da aplicação em único lugar, gerando um fluxo de dados unidirecional, dando origem ao padrão arquitetural Flux (FACEBOOK, 2020). Dessa forma, esse conceito surgiu após os engenheiros do Facebook notarem um ciclo constante de *bugs* advindos das mudanças de estado da aplicação no navegador. Esse padrão, que mapeia as ações dos usuários de forma previsível e permite o fluxo dos dados em apenas uma direção (GOMES, 2016), é uma das arquiteturas mais utilizadas atualmente, visto que resolve os desafios oriundos do aumento de complexidade das aplicações.

Apesar do padrão flux ter sido desenvolvido para uma tecnologia específica, logo outros *frameworks* e linguagens passaram a adotá-lo, visto que os padrões não se limitam à tecnologia. Hoje, o Flux é uma referência no desenvolvimento de interfaces, sendo utilizada em geral na linguagem *javascript* e em vários *frameworks* como o React e o Vue.

### VUEX

A implementação da arquitetura Flux no Vue é feita através de uma biblioteca *javascript* chamada Vuex. Essa biblioteca é um padrão de gerenciamento de estado, que centraliza todos os componentes da aplicação, com regras que garantem que o estado só é modificado de forma previsível. O Vuex apresenta ganho de desempenho, manutenibilidade de código e a possibilidade de escalonamento do sistema (VUEX, 2020).

O Vuex serve como uma *store* centralizada para todos os componentes da aplicação, com regras que garantem que o estado só pode ser alterado de forma previsível. No entanto, devido ao uso de uma única árvore de estado, todo o estado de nossa aplicação está contido dentro de um grande objeto. Para também sanar esse problema e garantir uma boa organização do projeto, o Vuex permite ainda modularizar a *store*, para categorizar quais estados pertencem a uma determinada entidade da aplicação, e cada módulo pode conter seu próprio estado, mutações, ações, *getters* e até módulos aninhados (VUEX, 2020).

### RETRATOS DA ATENÇÃO PRIMÁRIA A SAUDE

O Programa Nacional de Melhoria do Acesso e da Qualidade da Atenção Básica (PMAQ) foi utilizado na Atenção Básica (AB), para avaliar e acompanhar o trabalho das equipes de saúde e teve por objetivo incentivar os gestores e equipes de saúde a melhorarem a qualidade de serviços, de modo a propiciar a elevação do repasse de recursos públicos. A síntese de dados do PMAQ é decorrente das avaliações externas realizadas por instituições de ensino e pesquisa, sendo utilizado por gestores do Ministério da Saúde para tomar decisões estratégicas. (BRASIL, 2017).

Como os dados do PMAQ eram utilizados pelos gestores para estudos da sífilis, levou-se em consideração a publicação desses através de um sistema chamado "Retratos da Atenção Primária em Saúde", financiado pela TED 114/2018. O sistema desenvolvido apresenta relatórios dos dados do 3º ciclo do PMAQ, referentes a 42 mil equipes de saúde presentes em 5.324 municípios (NAVI, 2020).

# DISCUSSÕES

No desenvolvimento *web* moderno, encontramos uma forte tendência em componentizar as interfaces. A utilização desse conceito decorre do fato de que muitos elementos visuais em uma interface são repetidos em diferentes contextos, como botões e outros elementos que interagem diretamente com o usuário. Por isso, isolar os detalhes de um determinado elemento gráfico em um componente permite que um mesmo código possa ser reutilizado para diferentes finalidades. Essa característica é um sinal de um bom projeto de *software*, visto que a reutilização de código é uma das formas de reduzir custos de desenvolvimento (CECHINEL, 2017).

No desenvolvimento de uma aplicação *web*, é natural que componentes simples (como botões) sejam utilizados como base para construir novos componentes com leiautes mais detalhados (como formulários). Em decorrência disso, forma-se uma árvore de componentes na qual cada componente pode ser composto por outros componentes, como pode ser visto na Figura 1.

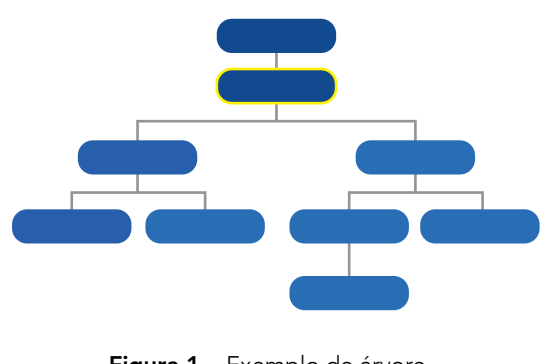

Figura 1 – Exemplo de árvore. Fonte: autoria própria.

Nesse contexto, dizemos que o estado da aplicação é composto por todas as informações que são mostradas pelos componentes que compõem essa árvore. Em uma aplicação comum, essas informações são guardadas em variáveis dentro de cada componente, e a interação do usuário pode fazer com que um componente altere o estado de outros elementos da tela.

É possível observar que, conforme a interface fica mais rica ou detalhada, a árvore de componentes aumenta. Com uma árvore grande, o gerenciamento do estado pode se tornar muito confuso: os dados do estado se encontram espalhados através de vários componentes, e a interação entre estes também se torna intrincada. Além disso, o compartilhamento de estado entre componentes também pode apresentar desafios. Na Figura 2, pode-se observar uma situação em que um componente é detentor de uma informação que também precisa ser mostrada em dois ramos diferentes da árvore de componentes.

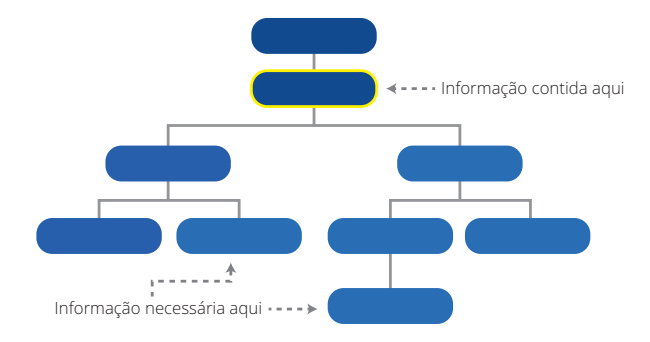

Figura 2 – Árvore de componentes com componente detentor de informação a ser mostrada em outros componentes. Fonte: autoria própria.

Nessa situação, é necessário "repassar" o estado através da árvore entre os componentes que precisam dele, conforme ilustra a Figura 3.

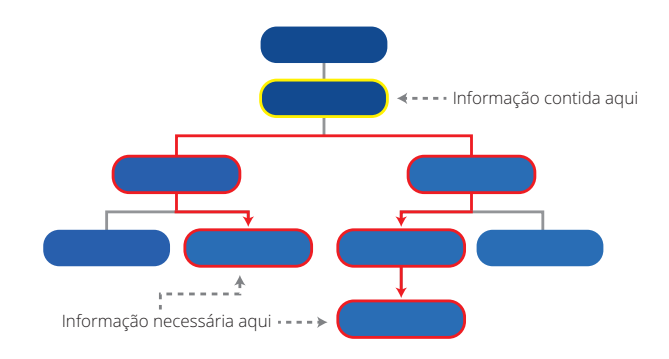

Figura 3 – Árvore de componentes repassando informações entre os componentes. Fonte: autoria própria.

O problema com essa estratégia é que o estado precisa ser repassado até mesmo para componentes que não utilizam aquela informação. Inclusive, uma consequência direta disso é que a árvore de componentes se torna engessada, dificultando o posicionamento livre de componentes ao longo da árvore. Ou seja, a reutilização dos componentes fica comprometida, e isso vai contra todo o propósito de se utilizar componentes.

Pelos problemas demonstrados anteriormente, um time de desenvolvimento que não adota um padrão de projeto adequado pode ter sérios impactos no tempo de seus ciclos de desenvolvimento. Conforme a aplicação cresce, torna-se cada vez mais difícil encontrar erros, prover manutenção ao código, e até mesmo desenvolver novas funcionalidades.

# **RESULTADOS**

Com o crescimento da complexidade do Retratos, percebeu-se que não seria possível lidar com os dados da aplicação apenas criando variáveis e eventos globais, pois a organização e manutenibilidade do código ficariam comprometidas. Em aplicações como essa, manter o correto estado de cada ponto do sistema torna-se um problema para o desenvolvedor.

A solução aplicada para o problema do gerenciamento de estados e eventos no sistema Retratos baseou-se, principalmente, no uso do padrão de arquitetura Flux. Como o sistema foi desenvolvido através do *framework* Vue, foi utilizada a biblioteca de gerenciamento de estados Vuex para adaptar o código ao novo padrão.

A refatoração do sistema foi concluída em cerca de 4 semanas. Como o *javascript* é uma linguagem orientada a eventos, várias adaptações dos componentes desenvolvidos anteriormente tiveram que acontecer. A arquitetura Flux mantém um só local dos dados, porém antes de adotar esse padrão de projeto vários componentes comunicavam-se através de eventos globais, então a ideia inicial da refatoração foi eliminar esses eventos.

Antes de adotar o padrão, diversos desenvolvedores criaram eventos globais que realizavam a comunicação entre os componentes. A manutenção do código requisitava que os programadores entendessem qual componente estava emitindo cada evento, o porquê de sua emissão e qual módulo o escutava, o que acaba atrasando a correção de erros e desenvolvimento de novas funcionalidades, visto que a cada ciclo de desenvolvimento era necessário entender cada parte da aplicação. Após a adaptação para o Flux e a remoção dos eventos globais, vários desacoplamentos de componentes foram sendo realizados e de início já se notava mais fluidez para o desenvolvimento de novas funcionalidades, posto que era possível para os programadores observarem quais dados estavam disponíveis para que pudesse trabalhar naquele determinado momento, sem a necessidade de investigar qual componente está compartilhando o dado.

# CONSIDERAÇÕES FINAIS

Os padrões de projetos surgem para solucionar problemas recorrentes, geralmente eram atrelados ao paradigma de programação orientado a objeto e, por consequência, estavam relacionados intimamente com o desenvolvimento *back end,* porém recentemente com o aumento de demandas por interfaces ricas e performáticas a complexidade no desenvolvimento *front end* elevou-se gerando o ambiente propício para a criação de padrões e convenções que auxiliam o processo de desenvolvimento de software.

Atualmente os padrões de projetos voltados para o desenvolvimento *front end* tem alcançado popularidade entre empresas e desenvolvedores por facilitar o processo de implementação do *software* e solucionar problemas recorrentes. A arquitetura Flux surgiu com o propósito de gerenciar o estado dos componentes e melhorando a comunicação. Os seus benefícios são a facilidade na manutenção do código, ganho de desempenho e a possibilidade de escalonamento do sistema. Os seus princípios não estão atrelados a uma tecnologia específica permitindo que *frameworks* e bibliotecas a utilizem.

O sistema pôde ser completamente refatorado, introduzindo a arquitetura Flux através da biblioteca Vuex, o que resolveu o problema de gerenciamento de estados. Observou-se que o padrão de projeto adotado traz diversos benefícios como a fácil identificação de que componentes estão modificando os dados em determinado estado da aplicação, o que facilita a depuração, diminuindo o tempo de manutenção e desenvolvimento de novas funcionalidades.

# REFERÊNCIAS

BRASIL. Tribunal de Contas da União. Acórdão nº 2019/2017. Plenário. Relator: Ministro Bruno Dantas. Sessão de 13/09/2017. Disponível em: https://pesquisa.apps.tcu.gov.br/#/redireciona/ acordao-completo/%22ACORDAO-COMPLETO-2261941%22. Acesso em: 19 jan. 2020.

CECHINEL, Alexandre. Avaliação do framework Angular e das bibliotecas React e Knockout para o desenvolvimento do Frontend de aplicações Web. 2017. 77 f. Trabalho de Conclusão de Curso (Graduação em Sistemas da Informação) – Universidade Federal de Santa Catarina, Florianópolis, 2017. Disponível em: https://repositorio.ufsc.br/bitstream/handle/123456789/182199/ TCC%20PROJETOS%202%20-%20ALEXANDRE%20CECHINEL. pdf?sequence=1&isAllowed=y. Acesso em: 31 jan. 2020.

GAMMA, Erich *et al*. Design patterns: Abstraction and reuse of object-oriented design. *In*: EUROPEAN CONFERENCE ON OBJECT-ORIENTED PROGRAMMING. Berlin: Heidelberg, 1993. p. 406-431. Disponível em: http://cseweb.ucsd.edu/~wgg/CSE210/ecoop93 patterns.pdf. Acesso em: 29 jan. 2020.

GAMMA, Erich *et al*. Padrões de Projeto: soluções reutilizáveis de software orientado a objetos. Porto Alegre: Bookman, 2000.

MOZILLA. Web Components. Disponível em: https://developer. mozilla.org/pt-BR/docs/Web/Web\_Components. Acesso em: 26 jan. 2020.

SCHMITZ, Daniel; GEORGII, Daniel Pedrinha. Vue.js na prática. São Paulo: Casa do código, 2016.

GOMES, Ramon Diogo Gondim Miaja. Desenvolvimento de uma rede social utilizando Erlang e a arquitetura Flux. 2016. 62 f. Trabalho de Conclusão de Curso (Graduação em Engenharia de Controle e Automação) – Universidade Federal de Santa Catarina, Florianópolis, 2016. Disponível em: https:// repositorio.ufsc.br/bitstream/handle/123456789/171619/ PFC\_2016-1%20Ramon%20Diogo%20Gondim%20Miaja%20Gomes. pdf?sequence=1&isAllowed=y. Acesso em: 19 jan. 2020.

FACEBOOK. **In-Depth Overview.** Disponível em: https://facebook. github.io/flux/docs/in-depth-overview. Acesso em: 24 jan. 2020.

GONÇALVES, Rodrigo Franco *et al*. Uma proposta de processo de produção de aplicações Web. Production, v. 15, n. 3, p. 376-389, dez. 2005. Disponível em: http://www.scielo.br/pdf/prod/v15n3/v15n3a07. pdf. Acesso em: 26 jan. 2020.

CARVALHO, T. (2016). Orientação a Objetos: Aprenda seus conceitos e suas aplicabilidades de forma efetiva. Casa do Código.

JONES, C. Patterns of large software systems: failure and success. Computer, v. 28, n. 3, p. 86-87, mar. 1995.

NÚCLEO AVANÇADO DE INOVAÇÃO TECNOLÓGICA – NAVI. Retratos da Atenção Primária à Saúde. Disponível em: https://www. navi.ifrn.edu.br/. Acesso em: 31 jan. 2020.

VUEX. **What is Vuex?**. Disponível em: https://vuex.vuejs.org/. Acesso em: 28 jan. 2020.

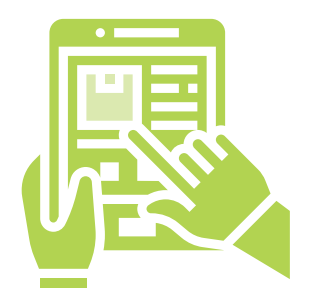

# PRINCÍPIOS DE QUALIDADE BASEADOS EM HEURÍSTICAS DE USABILIDADE APLICADOS À FERRAMENTA RETRATOS DA ATENÇÃO PRIMÁRIA À SAÚDE

#### José Adailton da Silva

Doutor em Saúde Coletiva -Universidade Federal do Rio Grande do Norte - UFRN Mestre em Saúde da Família - Rede Nordeste de Formação em Saúde da Família - RENASF/FIOCRUZ/ UFRN. Professor Adjunto da Universidade Federal do Rio Grande do Norte - UFRN/FACIS. Coordenador Pedagógico do Programa de Educação Permanente em Saúde da Família - PEPSUS/LAIS/SEDIS. E-mail: joseadailtonmec@gmail.com

#### Daniele Montenegro da Silva Barros

Doutora e Mestre pelo Programa de Pós-Graduação em Engenharia Elétrica e Computação pela Universidade Federal do Rio Grande do Norte. Graduada em Tecnologia em Análise e Desenvolvimento de Sistemas pelo Instituto Federal de Educação, Ciência e Tecnologia do Rio Grande do Norte, Pesquisadora no Laboratório de Inovação Tecnológica em Saúde LAIS/UFRN. E-mail:daniele.barros@lais.huol.ufrn.br

#### Philippi Sedir Grilo de Morais

Doutorando e Mestre em Engenharia Elétrica e Computação na Universidade Federal do Rio Grande do Norte. Graduado em Tecnologia em Análise e Desenvolvimento de Sistemas no IFRN - Instituto Federal de Educação, Ciência e Tecnologia do Rio Grande do Norte. Pesquisador no Laboratório de Inovação Tecnológica em Saúde LAIS/UFRN. E-mail: sedir.morais@lais.huol.ufrn.br

#### Cesimar Xavier de Souza Dias

Mestrado profissional em Engenharia de Software pela Universidade Federal do Rio Grande do Norte. Especialização em MBA em Marketing pela Universidade de São Paulo. Especialização em Avaliação do Ensino e da Aprendizagem pela Universidade do Oeste Paulista. Graduação em Curso Superior de Tecnologia em Design Gráfico pela Universidade Potiguar. E-mail: cesimar.xavier@ifrn.edu.br

#### Arthur Meireles da Silva

Graduando em Análise e Desenvolvimento de Sistemas no Instituto Federal de Educação, Ciência e Tecnologia do Rio Grande do Norte. Pesquisador do Núcleo Avançado de Inovação Tecnológica. E-mail: arthur.silva@navi.ifrn.edu.br

#### João Paulo Pereira de Medeiros

Técnico em informática para internet pelo Instituto Federal de Educação, Ciência e Tecnologia do Rio Grande do Norte.. E-mail: medeiros.p@academico.ifrn.edu.br

 $C_{\widehat{G}}$ 

### RESUMO

O desenvolvimento de sistemas focados no usuário vem se tornando cada vez mais relevante no contexto digital. Prover interfaces que reduzam a quantidade de trabalho e aumentem a capacidade de eficiência dos usuários é uma premissa cada vez mais latente. O presente trabalho objetivou melhorar a interface da versão anterior do sistema Retratos da Atenção Primária à Saúde com base nos objetivos primários da plataforma para o Programa Nacional de Melhoria do Acesso e da Qualidade da Atenção Básica.. Seu objetivo fim é atender à demanda do projeto de pesquisa desenvolvido pelo laboratório do Instituto Federal de Educação, Ciência e Tecnologia do Rio Grande do Norte, o Núcleo Avançado de Inovação Tecnológica e dar transparência aos dados relativos ao terceiro ciclo do Programa Nacional de Melhoria do Acesso e da Qualidade da Atenção Básica, do Governo Federal. Foi utilizado como suporte de qualidade de interface, no desenvolvimento do projeto, as heurísticas de usabilidade Nielsen e ergonomia para interfaces digitais. A melhoria da interface se deu gradativamente ao longo das etapas do projeto, com a inclusão de novas funcionalidades demandadas pela equipe da Coordenação Geral de Acompanhamento e Avaliação do Departamento de Atenção Básica do Ministério da Saúde.

PALAVRAS-CHAVE: Ergonomia. Heurísticas. Gestão em Saúde. Atenção Primária à Saúde. Usabilidade.

### ABSTRACT

The development of user-centered systems has become increasingly relevant in the digital context. Providing interfaces that reduce the amount of work and increase users' efficiency is currently a latent premise. This paper addressed the improvement of the interface and its ergonomics for the web system Retratos da Atenção Primária à Saúde. Its main objective is to meet the demand of the research project developed by the Núcleo Avançado de Inovação Tecnológica (NAVI) and to provide transparency to the data related to the Programa Nacional de Melhoria do Acesso e da Qualidade da Atenção Básica (PMAQ-AB) of the Federal Government. Nielsen's usability heuristics and ergonomics for digital interfaces were used to support the quality of the project. The improvement of the interface took place gradually throughout the stages of the project, with the inclusion of new features demanded by the General Coordination of Monitoring and Evaluation, related to the Department of Primary Care of the Ministry of Health.

KEY WORDS: Ergonomics. Heuristics. PMAQ-AB. Retratos da Atenção Primária à Saúde. Usability.

# INTRODUÇÃO

O Programa Nacional de Melhoria do Acesso e da Qualidade da Atenção Básica (PMAQ-AB) foi instituído pelo Ministério da Saúde com o objetivo de melhorar processos que ampliassem a capacidade da gestão federal, estadual e municipal, bem como a eficácia nos serviços de cuidados prestados, pelas equipes de saúde, à população no território da Atenção Primária à Saúde (APS) (Portaria GM/MS nº 1.654, 2011). O PMAQ-AB foi criado em 19 de julho de 2011, sendo estruturado em três fases para assegurar a melhoria do acesso e da qualidade aos serviços da atenção primária, sendo estas: Adesão e contratualização, Certificação e Recontratualização (BRASIL, 2017).

O PMAQ-AB tem um papel de relevância no progresso da APS nacional e, conforme a Portaria-GM/MS 1.645/2015, propõe um conjunto de estratégias de qualificação, acompanhamento e avaliação do trabalho das equipes de saúde, como também determina a transparência em todas as suas etapas, de modo a permitir o contínuo acompanhamento de suas ações e resultados pela sociedade (BRASIL, 2015).

No entanto, apesar de fazer parte de suas diretrizes, a transparência do programa se apresentou falha, fazendo com que no ano de 2017, o Tribunal de Contas da União (TCU) apontasse ao Ministério da Saúde, que os dados do programa não foram divulgados ao público geral até a data de publicação do acórdão (Acórdão nº 2019/2017-PL). No escopo textual, o TCU se refere aos dados da avaliação externa realizada no 2º ciclo do programa, o qual foi finalizado em junho de 2015.

Destaca-se que a transparência é indispensável na gestão pública e, em se tratando do PMAB-AB é basilar para o planejamento das ações pelos gestores e profissionais das equipes, que podem analisar os seus

indicadores e traçar novas estratégias de melhoria da qualidade.

Partindo do princípio da transparência, o Ministério da Saúde, por meio do Termo de Execução Descentralizada (TED) nº 114/2018, pactuou o desenvolvimento de sistemas, dentre eles o Retratos da Atenção Primária à Saúde – uma plataforma que apresenta os dados oriundos das avaliações sobre o acesso e a qualidade das equipes de saúde participantes do PMAQ-AB em todo o país. Com sua implementação, foi possível dar acesso aos dados à sociedade, sejam estes agentes do Sistema Único de Saúde (SUS), sejam gestores de todas as esferas, pesquisadores ou público geral.

Assim, este trabalho objetivou melhorar a interface da versão anterior do sistema Retratos da Atenção Primária à Saúde com base nos objetivos primários da plataforma para o Programa Nacional de Melhoria do Acesso e da Qualidade da Atenção Básica.

# OS PRINCÍPIOS DE QUALIDADE A PARTIR DAS HEURÍSTICAS DE USABILIDADE

Trata-se de uma pesquisa aplicada, intervencionista, para a melhoria no processo de interação de usuários na ferramenta, por meio da alteração da interface da versão antecessora. Essa alteração foi norteada pela perspectiva do design centrado no usuário – DCU, considerando que a leitura dos dados deve ser realizada por múltiplos perfis de usuários utilizadores. Cada usuário tem um modo diferente de resolver os problemas (LOWDERMILK, 2013) e, por isso, o desenvolvimento centrado no usuário se torna uma metodologia pertinente para projetos com alto grau de usabilidade.

Para Benyon (2011), um sistema com alto grau de usabilidade terá as seguintes características: será eficiente, com uma quantidade adequada de esforço; será eficaz, no sentido de que conterá funções e conteúdos

organizados de forma apropriada; será fácil de aprender; será seguro de utilizar, mesmo diante de diversos contextos distintos; terá alto grau de utilidade, considerando que a interface não romperá as perspectivas dos usuários. Nielsen (1993) explica que a usabilidade é um atributo de qualidade que determina o quão fácil é uma interface. Este autor (NIELSEN, 2012) defende que uma interface com usabilidade deve conter minimamente as seguintes características: fácil de manusear; simples de aprender; ter relações com os modelos mentais dos usuários, sendo difícil de esquecer; prevenir erros do usuário; ser eficiente no uso.

Além disso, do ponto de vista do desenvolvimento de software, para ampliar a capacidade de desenvolvimento e incorporar mais qualidade dos produtos criados, lançar mão de padrões de interface web pode conferir melhoria não somente no projeto, mas também nos resultados. Dias (2019) apresenta três características que validam isso ao explicar que a adoção de padrões de interface permite: (i) minimizar o tempo e esforço de design; (ii) aumentar a qualidade das soluções de design e (iii) auxiliar na comunicação entre os designers e programadores.

Nessa perspectiva, o uso de princípios testados e aprovados que priorizaram o usuário como elemento para a criação de produtos interativos melhoram e resultam em projetos com alta aceitabilidade (PREECE; ROGERS; SHARP, 2002). A usabilidade busca melhorar não somente a interface de software, mas também a interação, convergindo com as perspectivas do usuário. Por isso, o desenvolvimento centrado no usuário busca entender quem são os usuários utilizadores, suas expectativas, experiências e o escopo envolvido para desenvolver projetos eficazes.

Experiências anteriores e práticas que são comumente repetidas geram expectativas futuras aos usuários. Isso faz com que os usuários consigam ter melhor desempenho quando seus modelos mentais são

respeitados e as interfaces refletem esses modelos (HARLEY, 2017). Dias (2019) afirma que quando não se respeita os padrões a que os utilizadores já estão habituados, há uma ruptura nas expectativas deles, fazendo com que estes precisem reaprender uma interface que deveria estender os padrões estabelecidos ao longo da sua trajetória cognitiva.

Neste contexto, a utilização das Heurísticas de Usabilidade se tornou extremamente relevante. A elaboração da nova interface buscou alcançar as seguintes metas de usabilidade: eficácia, eficiência, facilidade de memorização e facilidade de aprendizado (CYBIS; BETIOL; FAUST, 2015). E utilizou as seguintes heurísticas de usabilidade: design estético e minimalista, consistência de padrões, controle do usuário e liberdade, e flexibilidade, reconhecimento em vez de memorização e, por fim, eficiência de uso. As demais heurísticas ficaram fora do escopo do projeto, considerando os objetivos primários e tempo disponível para finalização do projeto.

### TECNOLOGIAS E FERRAMENTAS UTILIZADAS NO DESENVOLVIMENTO DA INTERFACE

Para o desenvolvimento da interface do sistema foram utilizadas as seguintes tecnologias: (i) a linguagem de marcação HTML (Hypertext *Markup Language*), em sua versão 5; (ii) a linguagem de estilo CSS (*Cascading Style Sheet*) com as características mais atualizadas da versão 3; (iii) o *framework* Bootstrap, focado em dar suporte básico nos componentes reaproveitáveis; (iv) a linguagem Javascript e o *framework Vue* JS nas páginas a partir de componentes adaptáveis e reutilizáveis em diferentes partes do sistema. Assim como o *Vue* JS, foram utilizadas outras duas ferramentas de terceiros: *highcharts,* um projeto baseado em Javascript que tem a finalidade

de gerar gráficos; e *datatables* uma biblioteca Javascript utilizada para gerenciar a apresentação dos dados por meio de tabelas.

### INTERFACES E FUNCIONALIDADES DO SISTEMA

O sistema dispõe de quatro diferentes tipos de consulta aos dados do PMAQ-AB. As funcionalidades foram projetadas para que os diferentes perfis de usuários pudessem ter liberdade para consultar e construir as informações do PMAQ-AB com uma visualização simples, proporcionada através do uso de gráficos. O Quadro 1 apresenta as diferenças entre os tipos de busca.

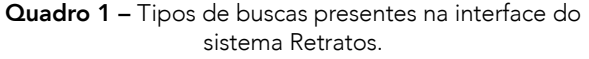

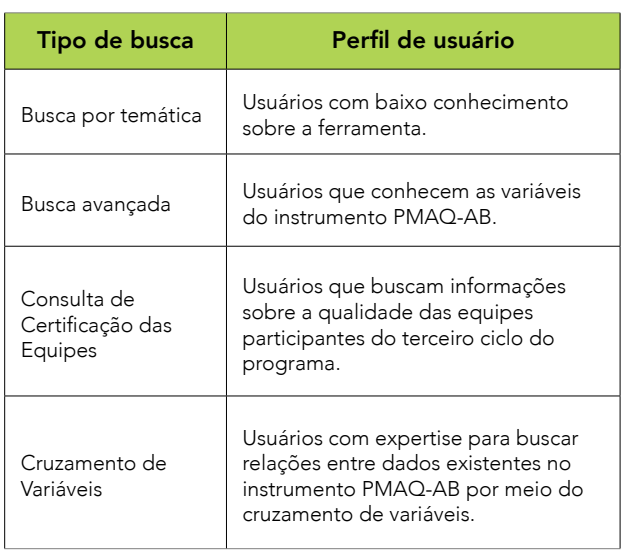

Fonte: Elaborado pelos autores (2020).

#### Busca por Temática

A Busca por Temática é uma funcionalidade projetada para que usuários sem o domínio sobre o instrumento possam acessar as informações desejadas sem impedimentos. Por meio de uma série de filtros, o usuário é levado a um gráfico e a

um mapa que apresenta os resultados da consulta. O fluxo da funcionalidade sofreu mudanças na versão. Anteriormente era disposto um padrão de menu, em formato de mapa de site, que se expandia de acordo com a opção selecionada (Figura 1).

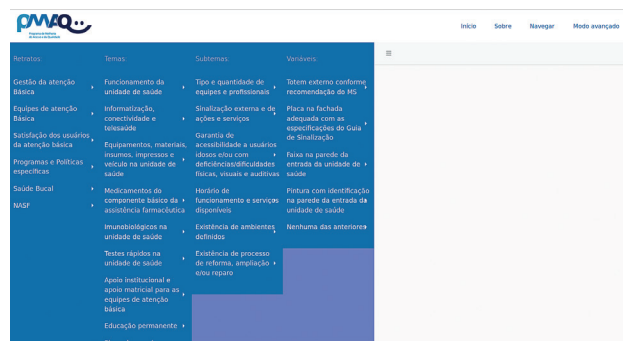

Figura 1 – Forma de acesso via menu da versão anterior da Busca por Temática.

Fonte: Retratos da Atenção Primária à Saúde (2020).

Após selecionar a região desejada, o usuário deve escolher o retrato, tema, subtema e variável de pesquisa. Isto, na forma como ocorreu, implicou um problema grave de acesso às informações, por dispô-las exigindo rolagem excessiva da tela e aumentando as chances de erro ao recorrer a uma opção indesejada. Para correção deste item, foi realizada uma readequação do acesso através das heurísticas de reconhecimento em vez de memorização e equivalência entre sistema e mundo real.

Aqui os princípios se aplicam em uma estrutura de passos lógicos que conduzem o usuário a seu objetivo pautado na facilidade de reconhecer o caminho e na condução através de metáforas comuns ao seu modelo mental.

O problema, portanto, foi solucionado na versão atual da interface, pois há, uma disposição da funcionalidade em formato de *card1* , mais visível e organizado

<sup>1</sup> Constitui um grupo de padrões de interface do tipo conteúdo. São utilizados para exibir conteúdos com muitas informações.

(Figura 2), que possibilita com a ação de um clique no elemento a visualização das opções de localidade.

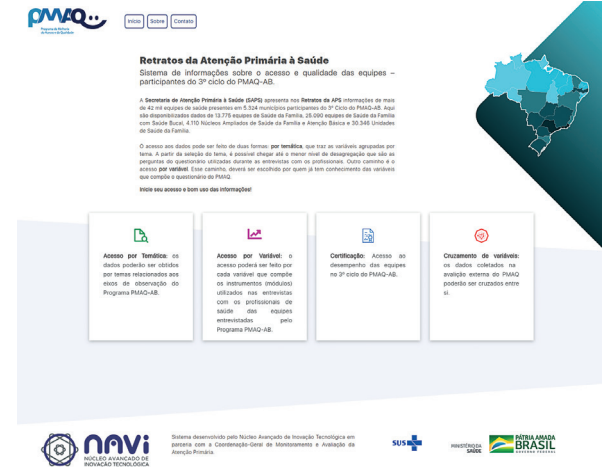

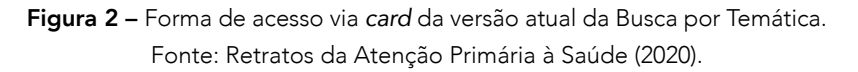

Cada região geográfica apresenta seu nome em ordem alfabética e uma imagem representativa, aparecendo abaixo dos *cards* de consulta, como exposto na Figura 3.

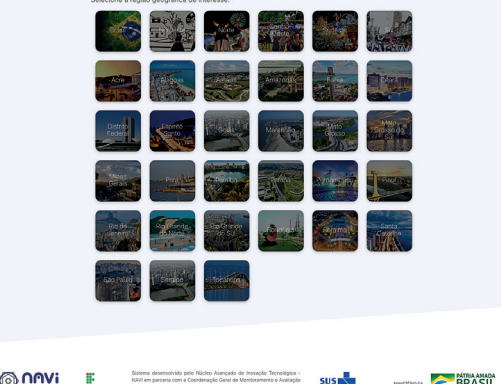

Figura 3 – Exibição das áreas geográficas.

Fonte: Retratos da Atenção Primária à Saúde (2020).

Assim é possível escolher o retrato e depois selecionar o tema, subtema e variável de interesse nos filtros da aplicação. Na Figura 4, apresenta-se uma mudança geral na característica da ação de consulta a um dado, na forma de acesso por temática.

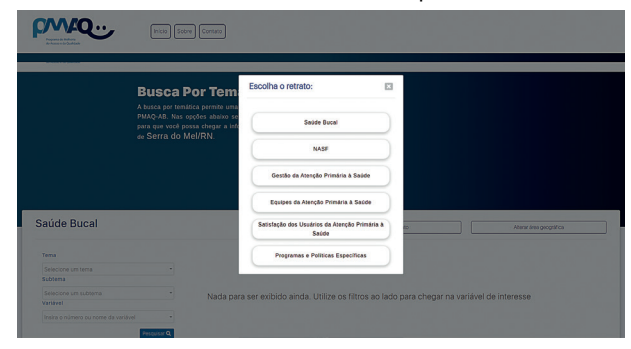

Figura 4 – Exibição dos retratos. Fonte: Retratos da Atenção Primária à Saúde (2020).

Outro problema da interface antiga era a impossibilidade de voltar às ações anteriores, refazê-las por meio de atalhos, ou ainda, analisar dois resultados, cujo processo de escolha tenha sido semelhante. Uma situação hipotética é de que o mesmo usuário procurou por uma variável no Retrato do Núcleo de Apoio à Saúde da Família (NASF) e, no entanto, não pôde facilmente procurar por outra variável relativa ao mesmo retrato. No fluxo anterior da interface, haveria de se refazer todo o conjunto de ações elencadas.

No entanto, essa dificuldade foi corrigida após a inclusão de atalhos, como "alterar região", "alterar retrato", ou ainda, a disposição do filtro de consulta ao lado do mapa (Figura 5). Para tanto, adotou-se, como base para o critério de qualidade do acesso, a heurística de Controle do Usuário e Liberdade, que prevê a saída de um estado indesejado de maneira simples.

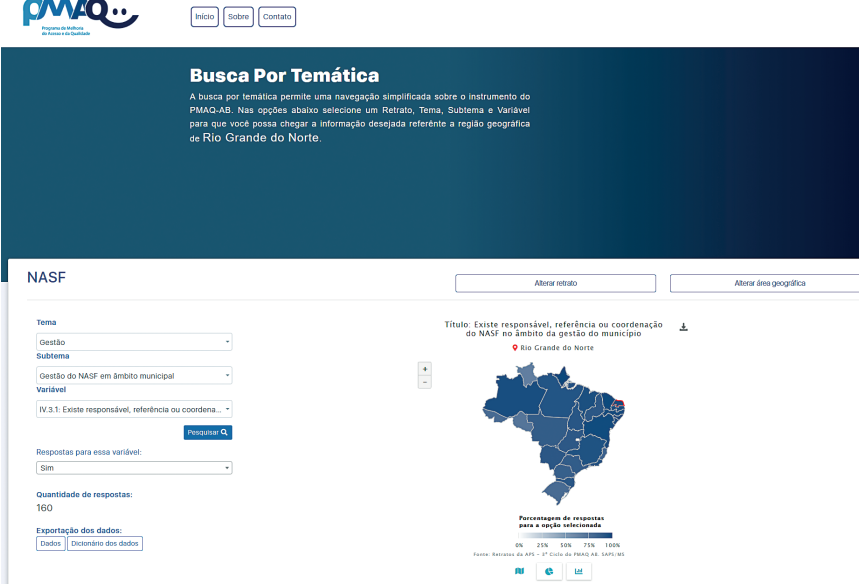

Figura 5 – Interface final da Busca por Temática. Fonte: Retratos da Atenção Primária à Saúde (2020).

#### Busca Avançada

A busca avançada, diferentemente da funcionalidade anterior, é uma forma mais direta de se chegar aos dados desejados. Contudo, são necessários dois parâmetros mandatórios, são eles: região, que pode ser o país (Brasil), um estado ou município; e um termo de busca com no mínimo três caracteres que estejam contidos no nome ou conteúdo da variável buscada. Após isso, o sistema realiza uma busca de forma assíncrona com uma lista de variáveis em uma caixa de seleção (*select*) onde é possível escolher a variável desejada.

Na primeira versão da busca avançada, apresentada na Figura 6, é possível observar um layout distinto da interface apresentada na Figura 7. Essas mudanças foram feitas baseadas na heurística de Estética e Minimalismo, pois procurou-se dispor os elementos numa estrutura coesa e objetiva que apresentasse as informações a respeito do projeto e as variáveis de pesquisa. Isto deu um tom de clareza e trouxe facilidade ao acesso das funcionalidades. Além disso, a heurística de reconhecimento em vez de memorização foi usada para minimizar a carga de esforço mental na leitura dos dados, portanto, utilizando o mapa do Brasil; objeto de conhecimento popular e de fácil memorização.

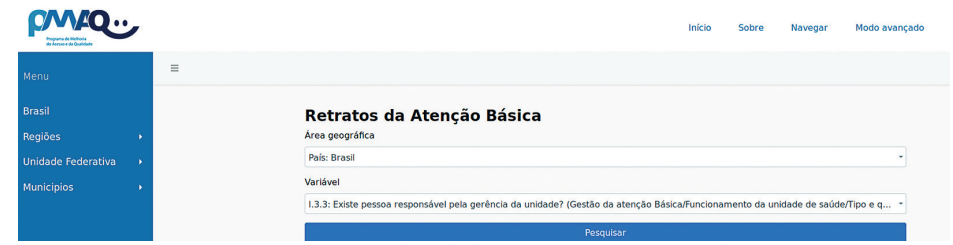

Figura 6 – Interface da busca avançada da versão anterior. Fonte: Retratos da Atenção Primária à Saúde (2020).

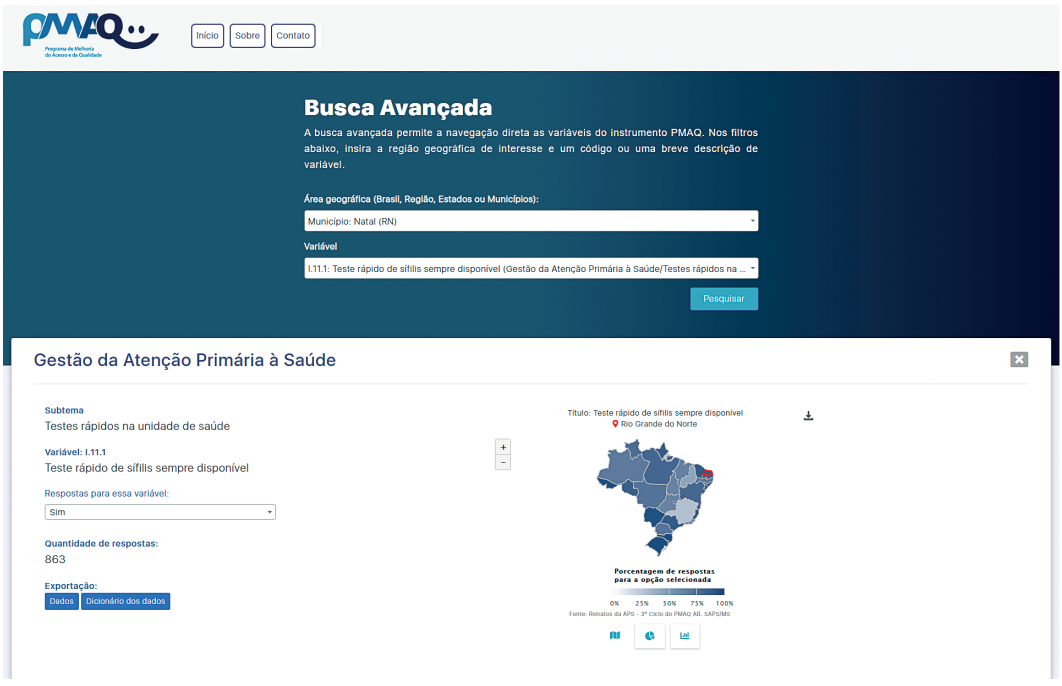

Figura 7 – Interface da busca avançada após mudança aplicando as heurísticas. Fonte: Retratos da Atenção Primária à Saúde (2020).

### Área de certificação

A área de certificação é uma funcionalidade que, por meio de um mapa interativo e uma tabela, possibilita as consultas do desempenho das equipes participantes em cinco categorias, as quais refletem o cumprimento de padrões de qualidade relacionados à oferta e organização da Atenção Primária à Saúde no Brasil. A área de certificação também permite a comparação da classificação das equipes de diferentes regiões.

Com relação à interface, as mudanças foram poucas e pontuais, também houve uma mudança nos requisitos. No início, a área de certificação apresentava duas abas e com a adesão da funcionalidade de comparação, foi adicionada uma nova aba que trouxe um gráfico em formato de barra com uma caixa de seleção (*select*) disponível para a inclusão de novas regiões para comparação. A Figura 8 apresenta a versão anterior dessa tela ao passo que a Figura 9 representa a versão final da interface da Área de Certificação.

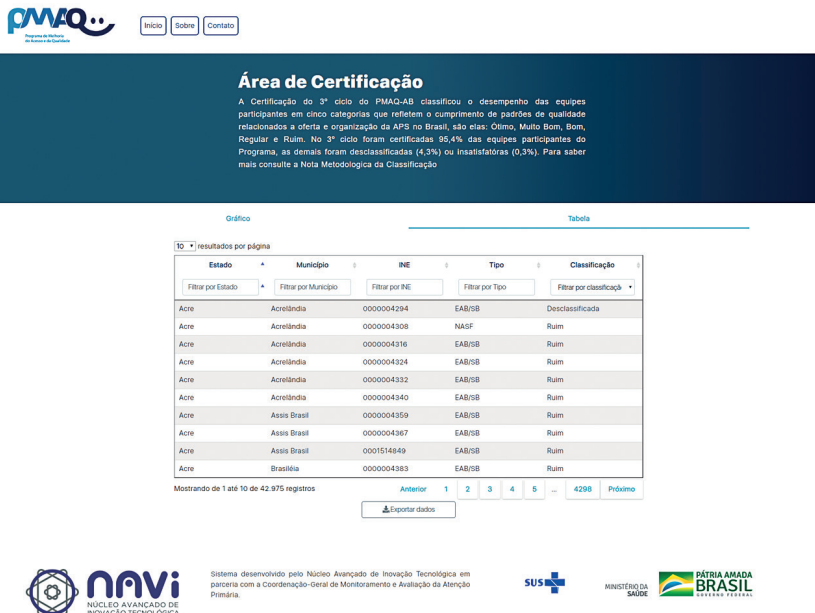

Figura 8 – Primeira versão da área de certificação. Fonte: Retratos da Atenção Primária à Saúde (2020).

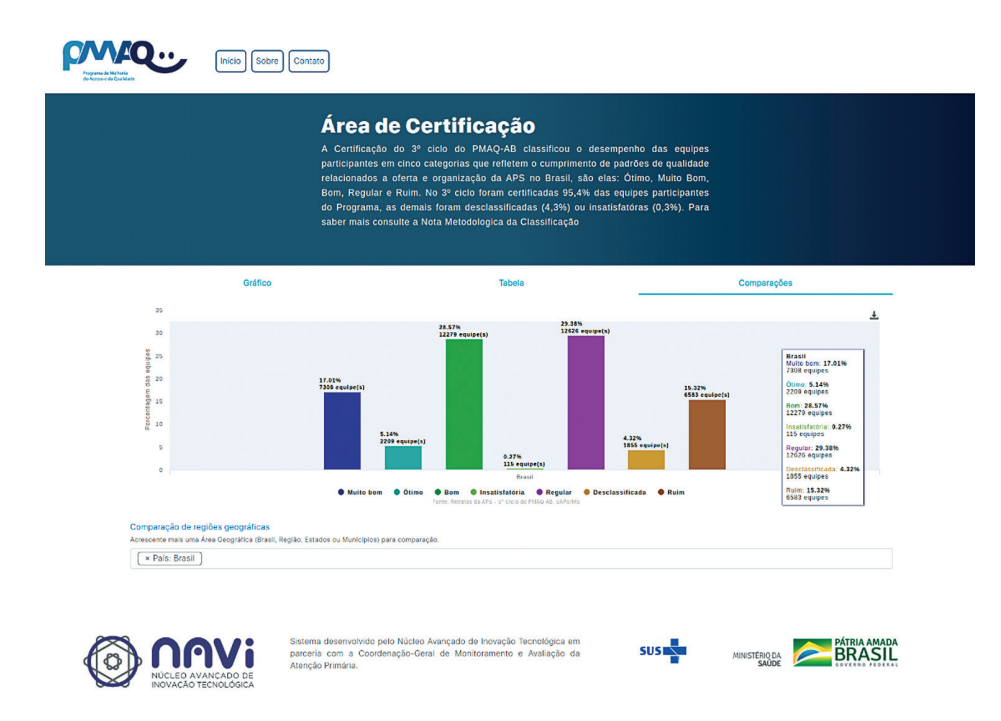

Figura 9 – Versão final da área de certificação. Fonte: Retratos da Atenção Primária à Saúde (2020).

Nesta etapa, o redesign dos dois primeiros tipos de busca serviu como a base sólida para implementação dessa nova demanda da área de certificação, bem como de cruzamento de variáveis. Por essa razão, usou-se da orientação das heurísticas anteriores e seguiu-se a proposta dos critérios de qualidade já adotados. Para este caso da área de certificação, a adição de um mapa com os números da classificação da qualidade das equipes foi imprescindível, pois apresentou de forma direta às pessoas a informação requerida.

#### Cruzamento de variáveis

O cruzamento de variáveis é uma funcionalidade que permite ao usuário, após selecionar duas variáveis e uma ou mais alternativas da variável, gerar uma tabela cruzando esses dados e um gráfico de barra comparando os resultados das duas variáveis selecionadas.

O layout da página de cruzamento de variáveis inicialmente era apenas um conjunto de caixas de seleção (*selects*), após uma avaliação foram realizadas alterações para dar destaque, de forma organizada. Essa mudança foi adotada com base na heurística de Estética e Minimalismo, através da qual objetivou-se a interação homem-interface de forma mais amigável que sua versão inicial (Figura 10). O que, posteriormente, pode implicar ganhos na eficácia e eficiência da consulta aos dados.

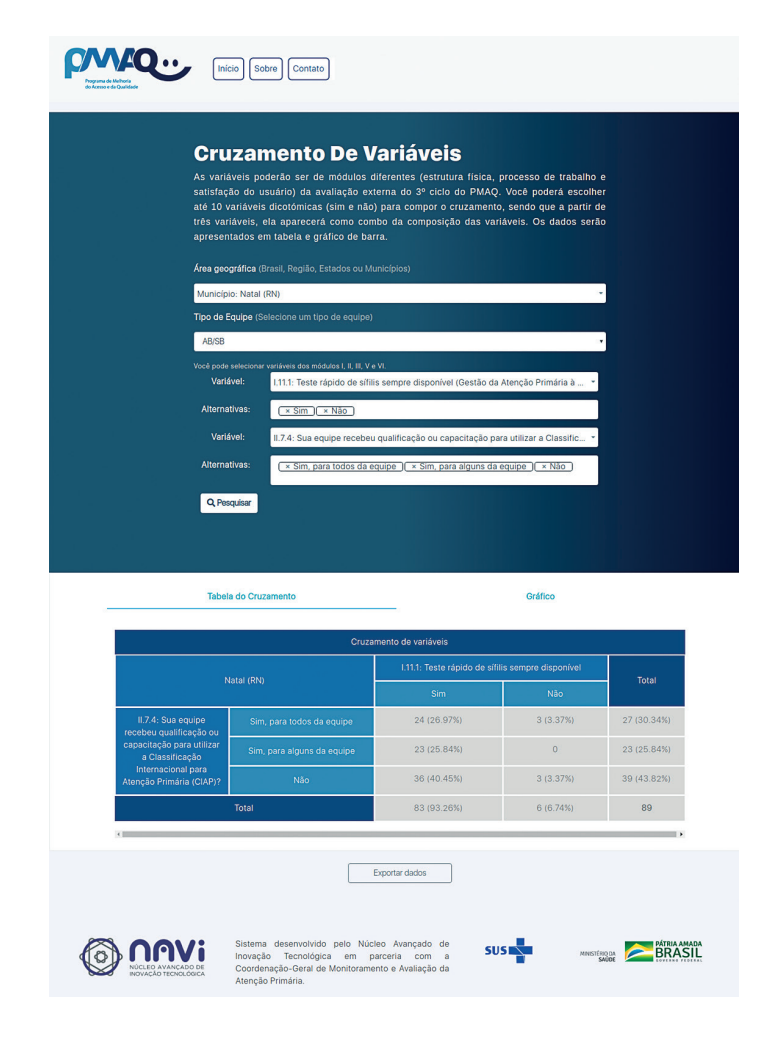

Figura 10 – Primeira versão do cruzamento de variáveis. Fonte: Retratos da Atenção Primária à Saúde (2020).

Neste projeto, o processo de avaliação heurística ocorreu de forma contínua. Por isso, após a implementação de cada versão, como a primeira dessas funcionalidades, foram realizadas novas análises e verificada a possibilidade de sua melhoria. Além das heurísticas anteriormente aplicadas, na versão final, foi aplicada a heurística de Estética e Minimalismo para a concatenação dos dados baseando-se em padrões visuais de interface. A aproximação dos elementos, trazendo a ideia de junção dos elementos comuns, dispostos na versão final da página do cruzamento de variáveis, é apresentado na Figura 11.

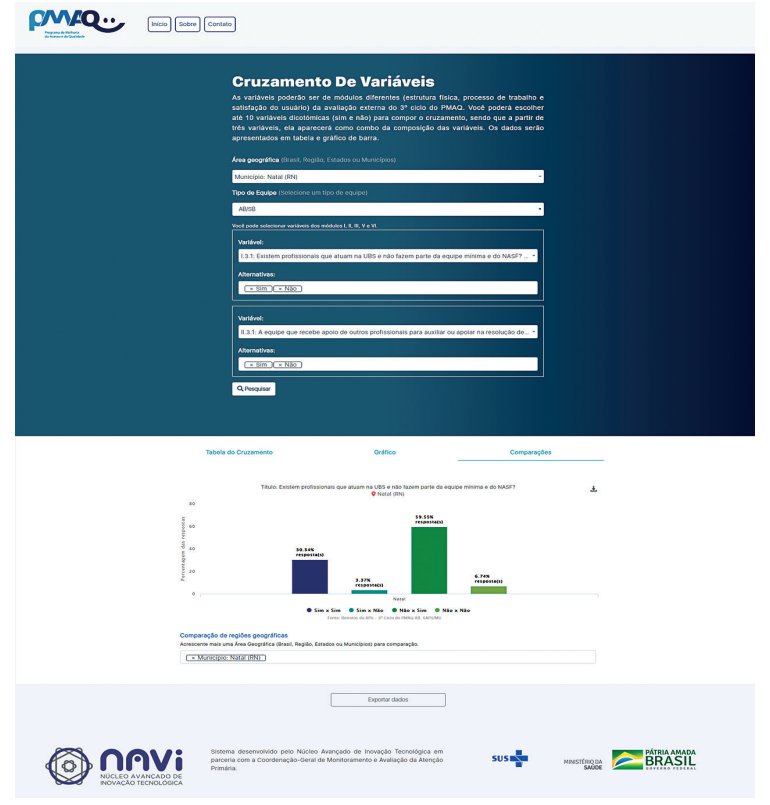

Figura 11 - Versão final do cruzamento de variáveis. Fonte: Retratos da Atenção Primária à Saúde (2020).

# **CONCLUSÃO**

O objetivo deste trabalho foi melhorar a interface da versão anterior do sistema Retratos da Atenção Primária à Saúde com base nos objetivos primários da plataforma para o Programa Nacional de Melhoria do Acesso e da Qualidade da Atenção Básica. Esses objetivos foram demandados pela necessidade de melhoria do acesso aos dados para que diferentes perfis de usuários fossem capazes de explorá-los baseando- -se nos seus próprios modelos mentais. A execução das alterações foi norteada pelos critérios padronizados das heurísticas de usabilidade, que se mostraram eficazes para melhorar a interface utilizando conhecimento amplamente testado e com custo de aplicação baixo, do ponto de vista de trabalho despendido pela equipe de software. Apesar da interface já ter sido construída anteriormente e refeita a partir das necessidades de alteração apontadas pela avaliação heurística realizada anteriormente,

as mudanças conferiram mais qualidade na visibilidade e disponibilização dos dados. Além disso, o desenvolvimento deste trabalho contribuiu para que a plataforma cumprisse com a diretriz estabelecida no inciso III do artigo 3º da portaria Nº 1.645 de 2 de outubro de 2015. No entanto, pelo fato do foco deste trabalho estar voltado para aplicação das heurísticas, comparando com a versão anterior, não foi possível, ainda, a aplicação de avaliação que possa aferir que as mudanças cumpriram o papel de melhoria na interação entre os usuários e a ferramenta. Para um trabalho futuro, será conduzida a avaliação com usuários que estão utilizando essa nova versão e assim sendo possível comparar os avanços entre a versão anterior e a atual.

# REFERÊNCIAS

BENYON, David. Interação Humano-Computador. 2. ed. São Paulo: Pearson Prentice Hall, 2011.

BRASIL. Ministério da Saúde. Extrato do Termo de Execução Descentralizada de Recursos nº 114/2018. Disponível em: https:// www.in.gov.br/materia/-/asset\_publisher/Kujrw0TZC2Mb/content/ id/52017767. Acesso em: 19 out. 2020.

BRASIL. Ministério da Saúde. Portaria nº 1.654, de 19 de julho de 2011. Institui, no âmbito do Sistema Único de Saúde, o Programa Nacional de Melhoria do Acesso e da Qualidade da Atenção Básica (PMAQ-AB) e o Incentivo Financeiro do PMAQ-AB, denominado Componente de Qualidade do Piso de Atenção Básica Variável - PAB Variável. Disponível em: http://bvsms.saude.gov.br/bvs/saudelegis/ gm/2011/prt1654\_19\_07\_2011.html. Acesso em: 19 out. 2020.

BRASIL. Ministério da Saúde. Manual instrutivo para as equipes de atenção básica e NASF. Brasília: Ministério da Saúde, 2017.

BRASIL. Portaria nº 1645, de 2 outubro de 2015. Dispõe sobre o Programa Nacional de Melhoria do Acesso e da Qualidade da Atenção Básica (PMAQ-AB). Disponível em: http://bvsms.saude.gov. br/bvs/saudelegis/gm/2015/prt1645\_01\_10\_2015.html. Acesso em: 19 out. 2020.

BRASIL. Tribunal de Contas da União. Acórdão nº 2019/2017. Plenário. Relator: Ministro Bruno Dantas. Sessão de 13/09/2017. Diário Oficial da União, Brasília, DF, 29 set. 2017. 2019/2017 - PLENÁRIO: 030.300/2016-9. Relator: Bruno Dantas. DS: 13/09/2017.

CYBIS, W.; BETIOL, A.; FAUST, R. Ergonomia e Usabilidade: Conhecimentos, Métodos e Aplicações. 3. ed. São Paulo: Novatec Editora, 2015.

DIAS, C. X. de S. Smart Node Dashboard: um framework front-end baseado em Node-RED para criação de City Dashboards. 2019. 70 f. Dissertação (Mestrado) – Curso de Engenharia de Software, Instituto Metrópole Digital, Universidade Federal do Rio Grande do Norte, Natal, 2019.

HARLEY, A. Variations on Practiced Patterns Cause Mistakes. 2017. Disponível em: https://www.nngroup.com/articles/practiced-patternsmistakes/. Acesso em: 21 out. 2020.

LOWDERMILK, T. Design centrado no usuário: um quia para o desenvolvimento de aplicativos amigáveis. São Paulo: Novatec, 2013.

NIELSEN, J. Usability 101: Introduction to Usability. 2012. Disponível em: https://www.nngroup.com/articles/usability-101-introduction-tousability/. Acesso em: 21 out. 2020.

NIELSEN, J. Usability engineering. San Diego: Morgan Kaufmann, 1993. 362 p.

NÚCLEO AVANÇADO DE INOVAÇÃO TECNOLÓGICA. Retratos da Atenção Primária à Saúde, 2020. Disponível em: https://retratos. navi.ifrn.edu.br. Acesso em: 15 out. 2020.

PREECE, J.; ROGERS, Y.; SHARP, H. Design de Interação: Além da interação homem-computador. Porto Alegre: Artmed, 2002.